# **VERBANDS NACHRICHTEN**

Schwerpunkt: Digitale Steuerberatung

 $\overline{\phantom{a}}$ 

Transportleistungen in Dänemark: **USt oder MOMS?** 

**SOKA Bau informiert** 

SteuerberaterVerband Schleswig-Holstein e.V. Verband des steuer- und wirtschaftsberatenden Berufs

#### **EDITORIAL**

# *Liebe Kolleginnen und Kollegen,*

um Zeitpunkt der Vorworterstellung ist es noch eine Woche bis zur Landtags- und Bundestagswahl; beim Lesen dieser Zeilen kennen Sie die Ergebnisse bereits. M.E. war es ein sehr ruhiger Wahlkampf mit meist sehr unpräzisen Wahlversprechen, hier hat man wohl aus den Fehlern der Vergangenheit gelernt. Andererseits wird die Politik damit auch unberechenbarer. Welche Koalitionen auch immer zustande kommen mögen, die zu lösenden Aufgaben sind nicht kleiner geworden, ganz im Gegenteil. Insbesondere durch das Auslaufen der Kurzarbeiter-Regelungen drohen in der Industrie im Winter erhebliche Arbeitsplatzverluste. *z*

Wege aus der Krise zu finden ist nach wie vor die große Herausforderung der Politik in diesen Tagen. Umso wichtiger ist es, den Mittelstand zu entlasten, da hier am schnellsten neue Arbeitsplätze entstehen können. Dazu gehört auch die Beseitigung von gravierenden Fehlern in der Steuergesetzgebung der letzten Jahre. Dabei müssen neue Wege beschritten werden, um den Teufelskreis aus Steuersenkungs- und gleichzeitigem zusätzlichen Finanzbedarf zu durchbrechen; wahrlich ein schwieriges Unterfangen.

Schwerpunktthema in diesen Verbandsnachrichten ist die weitere Digitalisierung im steuerberatenden Beruf mit vielen interessanten Beiträgen; dies umfasst auch einen Sachstandsbericht aus dem

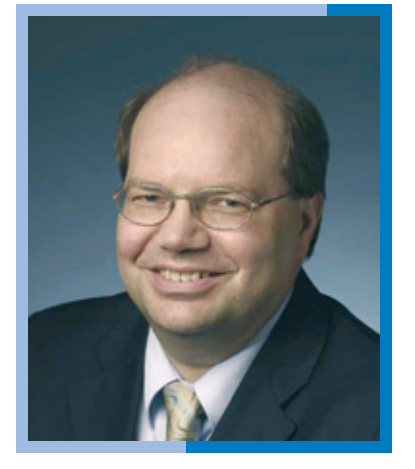

Finanzministerium zur Einführung von Risikomanagementsystemen (RMS). Wir werden dieses wichtige Thema auch in Zukunft begleiten.

Die Stelle des Steuerabteilungsleiters im Finanzministerium Schleswig-Holstein ist sei dem 1. Juli 2009 durch Herrn Ministerialdirigent Stefan Studt neu besetzt worden; eine Vorstellung seiner Person lesen Sie in diesen Verbandsnachrichten. Wir wünschen Herrn Studt viel Erfolg in der neuen Position.

Besuchen Sie doch einmal die Homepage des Steuerberaterverbandes *www.stbvsh.de*; neben Hinweisen zu den Fortbildungsveranstaltungen haben Sie Zugang zu SteuerberaterDirekt, einem kostenlosen FachinformationsService, der Stellen- und Praxenbörse und vielem mehr. Dazu gehört auch die Nutzungsmöglichkeit der Informationen des DStV, des Deutschen Steuerberaterverbandes e. V. in Berlin.

Hinweisen möchte ich nochmals auf den Steuerberatertag 2009, der vom 18. bis 21. Oktober in Bremen stattfinden wird. Die Teilnahme am Steuerberatertag ist immer ein Gewinn und in jeglicher Hinsicht empfehlenswert; es gibt eine Fülle von Informationen in fachlicher und berufspraktischer Hinsicht, garniert mit einem reizvollen Begleitprogramm.

Auch zur gemeinsamen Fachvortragsveranstaltung von Steuerberaterkammer und Steuerberaterverband Schleswig-Holstein am 6. November im Kieler Schloss wird in Kürze eingeladen. Ich glaube, dass auch in diesem Jahr wiederum eine interessante und abwechslungsreiche Themenwahl gelungen ist.

Liebe Kolleginnen und Kollegen, vom Sommer verwöhnt stehen uns auch schon wieder die Herbstferien ins Haus. Ich wünsche uns allen erfolgreiches Arbeiten und je nach Planung gute Erholung im Urlaub.

Ihr

hichard and.

Lars-M. Lanbin

#### **INHALTSVERZEICHNIS**

# September 2009 September *2009*

**1 Editorial**

- **3 Wichtige Termine**
- **3 Neue Mitglieder**

#### **5 BeraterRat Fortbildung**

- *5* Business-English: Fit for Tax Jobs
- *5* Von der Fach- zur Führungskraft

#### **6 Schleswig-Holstein**

- *6* Aktuelles aus dem Landesverband und den Bezirksstellen
- *10* Tipp aus der Region: Westküste Dithmarschen – Brunsbüttel

#### **12 Schwerpunkt: Digitale Steuererklärung**

- *12* Die elektronische Rechnung in der Auftrags-Finanzbuchhaltung
- *15* "Software kommt immer zu früh und gleichzeitig zu spät"
- *18* Die Visionäre vom Rhein
- *21* Kontierung von Belegen Finanzverwaltung muss mit der Zeit gehen!
- *22* Risikomanagement eine Hilfe für einen effizienten Steuervollzug
- *24* Effizienteres Arbeiten mit zwei Monitoren
- *25* Ein Rechenzentrum mit Service für Steuerberater
- *26* Lernsoftware: EDV-Programme umfassend nutzen, aber wie?

#### **16 Impressum**

#### **28 Steuerrecht**

- *28* Transportleistungen in Dänemark: USt oder MOMS?
- *29* Aktuelle Urteile des Schleswig-Holsteinischen Finanzgerichts
- *29* Der Steuerberater in der Insolvenz seines Mandanten
- *30* Rezensionen

#### **31 Was sonst noch interessiert**

- *31* Hans-Christoph Seewald neuer Präsident des Deutschen Steuerberaterverbandes
- *31* Jürgen Pinne zum ersten Ehrenpräsidenten des Deutschen Steuerberaterverbandes ernannt
- *32* Erwartungen zur wirtschaftlichen Entwicklung
- *32* SOKA-BAU informiert: Baubetriebe bei den Sozialkassen der Bauwirtschaft anmelden
- *34* Deutsche Steuerberater-Versicherung Erste persönliche Eindrücke als Mitgliedervertreter
- *36* Haftungsrecht: Die Pflichten im Mandat
- *39* EuGH: Fremdbesitzverbot bei deutschen Apotheken rechtmäßig – Grund zur Erleichterung für Steuerberater?
- *40* Leserbrief

#### **42 Kleinanzeigen**

#### **44 Das (Aller-) Letzte**

#### **Beilagen**

- *DStV BBE Gerling Agenda*
- *DStI*

#### **WICHTIGE TERMINE**

a n

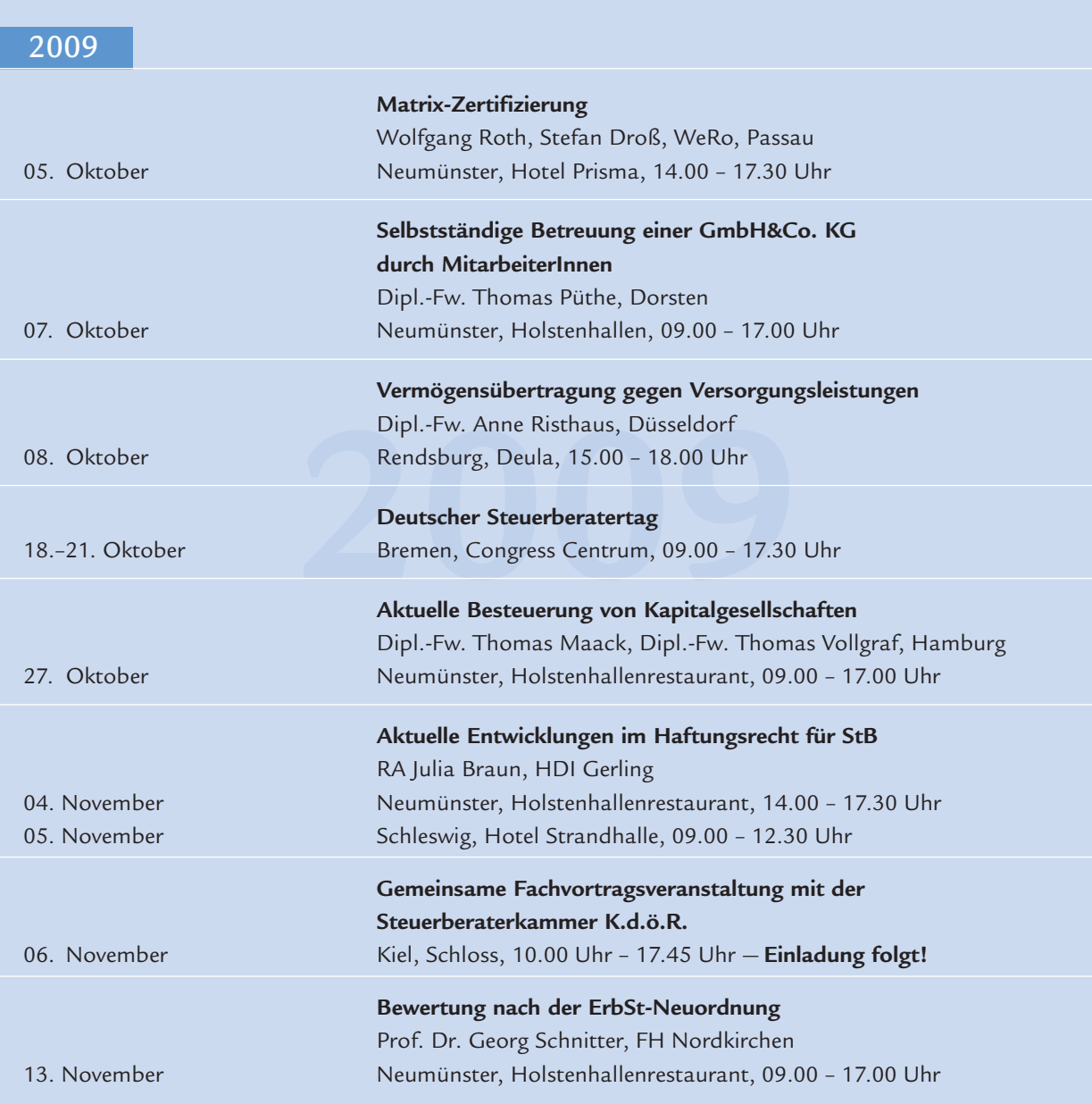

#### **NEUE MITGLIEDER**

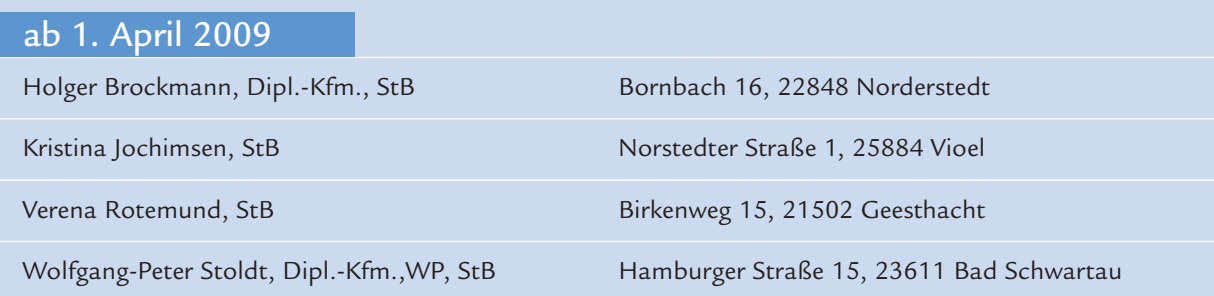

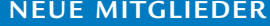

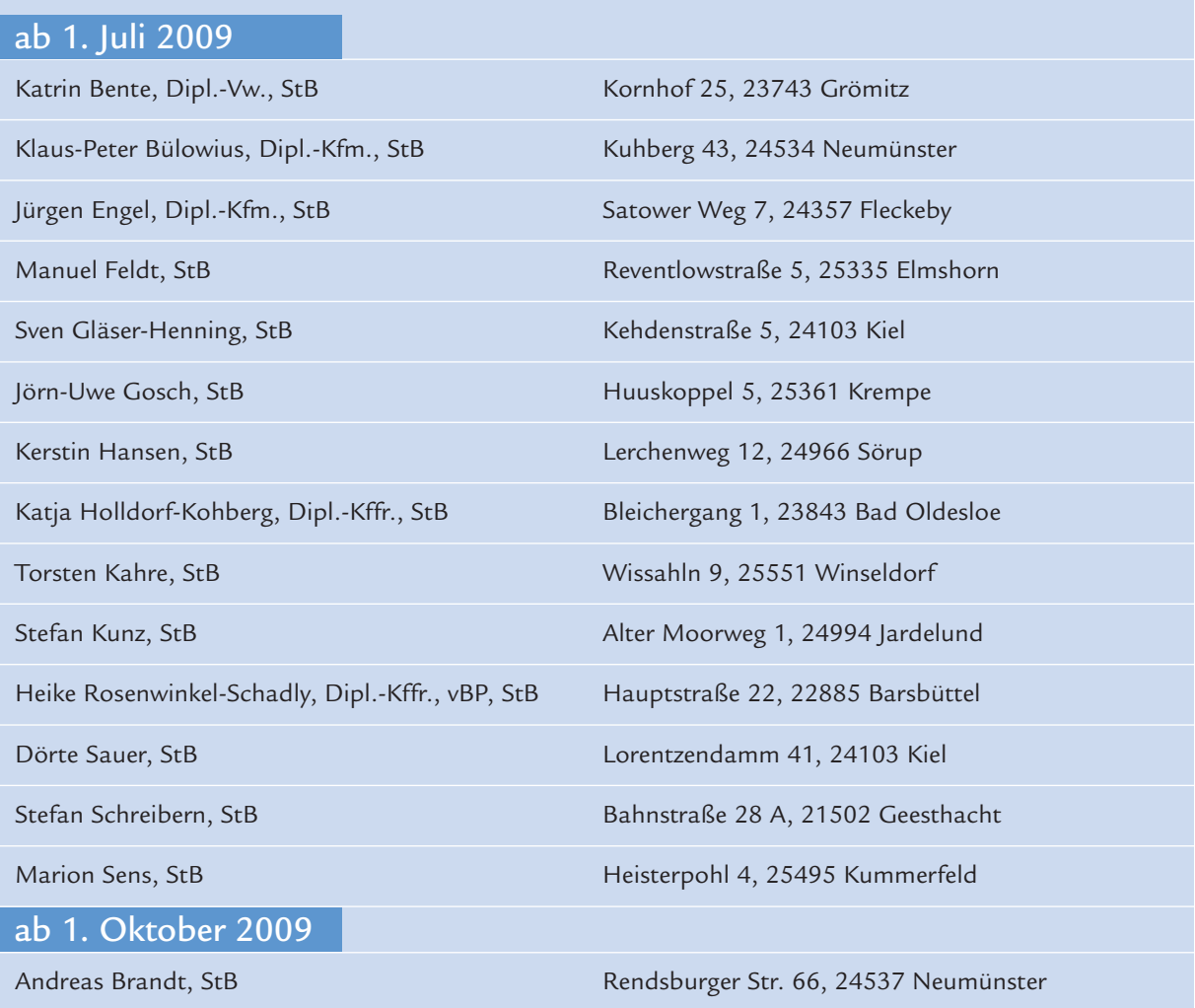

*Wir heißen die Kolleginnen und die Kollegen herzlich willkommen und freuen uns über ihren Beitritt zu unserem Verband.*

#### **BERATERRAT FORTBILDUNG**

### Neu in unserem Programm: Let's talk about tax ... Business-English: Fit for Tax Jobs

mit Inka Domzig, Mönkeberg

Ab 28.10.09 in Neumünster, 6 Termine, 24 Unterrichtstunden

*Sie möchten gern Ihre Englischkenntnisse vertiefen und steuer-spezifische Vokablen dazulernen?*

elcome to "learning by doing"! Wir werden bereits (vor langer Zeit) Gelerntes auffrischen, neues Fachvokabular erarbeiten und in vielen Gesprächssituationen praktisch anwenden. Die Seminarinhalte richten sich nach Ihren Wünschen und Englischkenntnissen, z. B. W

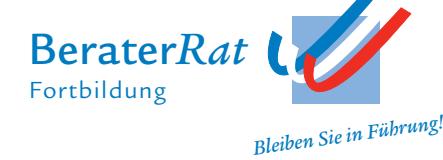

- Telefonate
- Korrespondenz
- Präsentationen
- Arbeit mit Texten aus dem Internet
- Service für ausländische Besucher
- ausgesuchte Bereiche der Grammatik

Bitte mitbringen: die Bereitschaft viel Englisch zu sprechen und gern auch Fälle aus Ihrer Praxis! Die schriftlichen Einladungen zu diesem Kurs erhalten Sie im September.

*Anmeldungen sind schon jetzt möglich unter: www.stbvsh.de Menüpunkt Fortbildung Kontakt: Bianca Barbi, Tel. 0431 99797-10 (mo–do 10:00–15:00).*

### Workshop für Fachwirte und Berater/innen Von der Fach- zur Führungskraft

Vorgesetzt oder Vorbild? Motivieren oder kontrollieren?

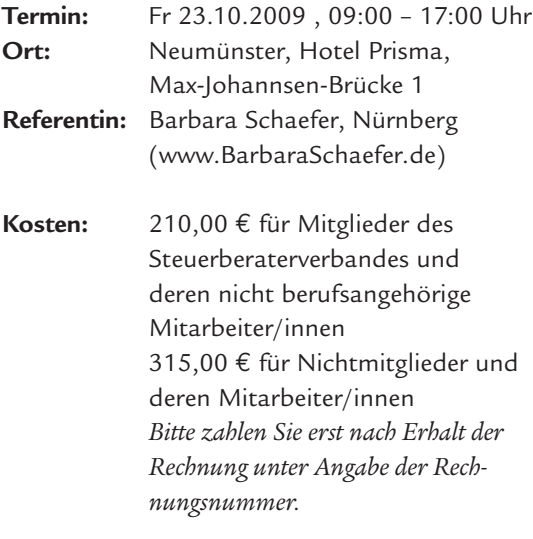

#### *Seminarbeschreibung*

hre fachliche Kompetenz haben Sie bereits bewiesen. Im Dschungel der Steuergesetzte kennen Sie sich jetzt gut aus. Neue Herausforderungen lassen nicht auf sich warten: Führungsaufgaben. Ihr berufliches Umfeld, Ihre Kollegen und Mitarbeiter-Innen, Ihre Chefs und Ihre Mandanten stellen andere und höhere Ansprüche an Sie und an Ihr persönliches Auftreten und Verhalten. Nutzen Sie diese Umstellungsphase, diesen Einschnitt und Neubeginn, zur aktiven und kreativen Gestaltung Ihrer neuen Aufgaben. In diesem Workshop befassen wir uns mit Ihrem Rollenwechsel. Aus unterschiedlichen Blickwinkeln betrachten wir die neue Situation und suchen nach praktischen Lösungen für die ersten Herausforderungen. Kurze Lehrvorträge sollen an diesem Nachmittag ebenso Raum finden wie Übungen zur Selbstreflexion und die Diskussion der Teilnehmenden. I

#### **BERATERRAT FORTBILDUNG**

#### **Themen:**

- Erwartungen des Umfeldes klären
- Führungsstil was passt zu mir?
- Aneinander vorbei oder miteinander die Kunst des Brückenbauens
- Den eigenen Weg finden persönliche und Kanzleiziele in Einklang bringen

*Dipl. Kauffrau Barbara Schaefer, Profilentwicklung – Seminare – Coaching, hat sich spezialisiert auf Themen des Kanzlei-Marketings und der Kanzlei-Führung www.BarbaraSchaefer.de · Kontakt@BarbaraSchaefer.de Tel. 0911 / 366 89 80*

#### **SCHLESWIG-HOLSTEIN**

# *Aktuelles aus unserem Landesverband und den Bezirksstellen*

#### *Auf den Zahn gefühlt: Podiumsdiskussion zur Wahl*

Was erwartet uns  $\frac{1}{2}$  was erwartet uns<br> $\frac{1}{2}$  nach der Wahl?", so die zutreffende Einleitung von Dr. Vinken, Präsident der Bundessteuerberaterkammer, zur steuerpolitischen Podiumsdiskussion zur Wahl 2009. Zu der Veranstaltung von Steuerberaterverband, Steuerberaterkammer und IHK Schleswig-Holstein kamen mehr als 100 Steuerfachleute, um herauszufinden, welche Partei es nach der Wahl steuerpolitisch am besten machen wird.

"Steuern sind der Beitrag zu Gerechtigkeit und Balance. Dabei dürfen wir die Debatte nicht auf die Ertragsteuern verengen", machte Dr. Ernst-Dieter Rossmann, Spitzenkandidat der schleswig-holsteinischen SPD, seinen Standpunkt deutlich. Dr.

Johann Wadephul, CDU-Spitzenkandidat, forderte demgegenüber "Steuerrecht muss leistungsgerechter, familiengerechte und

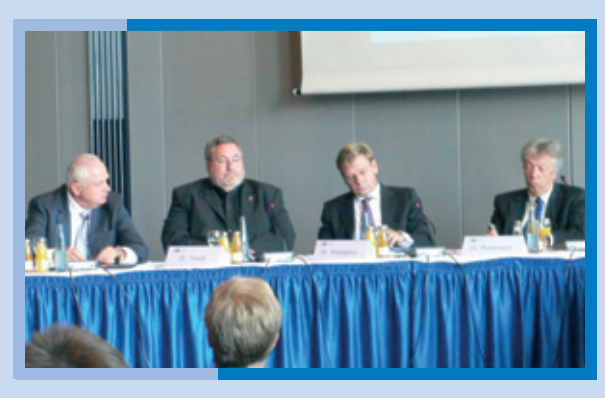

*Harald Elster (DStV), Dr. Axel Troost (Die Linke), Dr. Johann Wadephul (CDU), Dr. Ernst-Dieter Rossmann (SPD)*

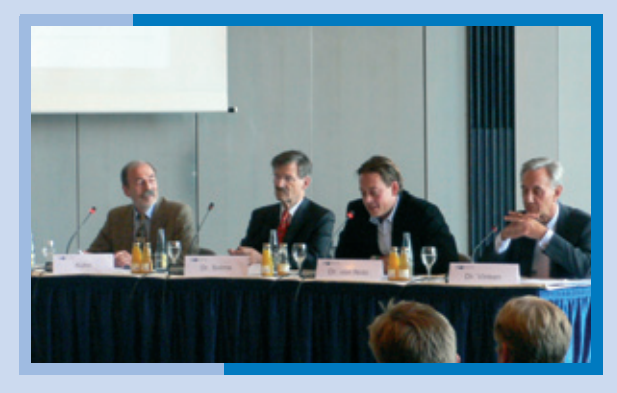

*Alfons Kühn (Moderator, DIHK), Dr. Hermann Otto Solms, Dr. Konstantin von Notz, Dr. Horst Vinken (BStBK)*

krisenfester werden". Dr. Hermann Otto Solms, FDP, wünschte sich: "Wenn ich Finanzminister wäre, würde ich sofort die verun-

trieb".

glückten Unternehmensteuer- und Erbschaftsteuerreformen korrigieren". Für Dr. Konstantin von Notz, Spitzenkandidat der schleswig-holsteinischen B'90/Die Grünen, war das wichtigste Ziel, "dass diejenigen, die Steuern hinterziehen, dafür zur Rechenschaft gezogen werden." Dr. Axel Troost, für die Linke auf dem Podium, forderte "endlich den seit mehr als zehn Jahren andauernden Steuersenkungswettbewerb in Europa anzuhalten". Harald Elster, Vizepräsident des DStV, fasste zusammen: "Die Haushaltsklemme im Bund interessiert den von uns beratenen Mittelständler erstmal gar nicht – die Klemme merkt er nämlich grade im eigenen Be-

 $\mathcal{L}^{\mathcal{L}}$ 

#### **SCHLESWIG-HOLSTEIN**

*Steuer-Oase auf der NordBau*

n diesem Jahr war der Steuerberaterverband wieder auf der NordBau, der großen Baufachmesse in Neumünster, vertreten. Unsere "Steuer-Oase" kam bei den Besucherinnen und Besuchern gut an: "Die Palmen hier haben mich neugierig gemacht – und gut dass ich nun über den Steuerberater-I

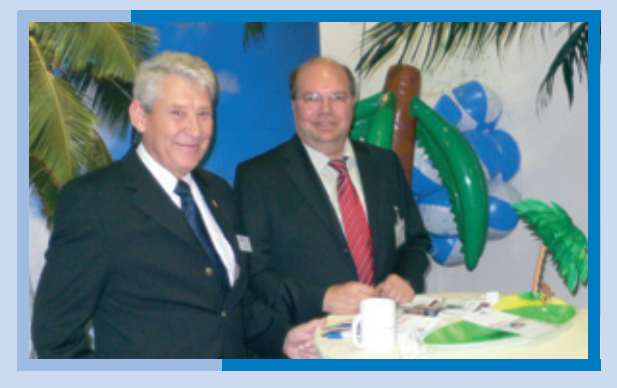

*Roger H. Müller vom Bund der Steuerzahler besuchte Präsident Lars-M. Lanbin am Messestand*

Suchservice Bescheid weiß, ich habe mich nämlich gerade selbständig gemacht und suche einen Steuerberater", so ein Besucher. An den fünf Messetagen wurden auch CDs und Flugblätter über die Ausbildung zum Steuerfachangestellten verteilt.

**The State** 

*Risikovorsorge durch Gebührenmanagement für Steuerberater – Damit die "Finanzkrise" nicht zur eigenen Krise und dabei das Berufsrecht nicht vergessen wird!*

ie Risikovorsorge durch Gebührenmanagement beginnt lange bevor ein Risiko bei der Bearbeitung eines Mandates oder bei der Durchsetzung der Gebühren deutlich wird. Bereits bei Mandatsbeginn sollte vertraglich die Vergütung geregelt *D*

werden. Dies kann neben der Vereinbarung von Vorschüssen auch umfassen, dass der Mandant schriftlich zustimmt, dass ein Factoringunternehmen eingeschaltet wird. Der Steuerberater gewinnt damit nicht nur Zeit, um sich auf die Beratung der Mandanten zu konzentrieren, sondern erreicht auch, dass das Mandatsverhältnis nicht durch Fragen der Gebührendurchsetzung belastet bzw. gar zerstört wird.

Bei der Abrechnung ist Grundvoraussetzung, dass die Rechnung den Anforderungen des § 9 StBGebV entspricht. Vorbeugend für einen etwaigen Rechtstreit über die Gebühren – aber auch die Diskussion mit dem Mandanten – sollte die Leistung zudem dokumentiert werden, um darlegen zu können, dass die Rechnung den Anforderungen des § 9 StBGebV entspricht, insbesondere die angesetzten Zehntelsätze angemessen sind. *Hinweis von Dr. Gabriele Komp, RA, StB, Flensburg im Rahmen einer Bezirkstellenveranstaltung der Bezirkstelle Flensburg*

#### *Wir bilden noch mehr aus!*

eit dem 1.8. haben wir weitere Verstärkung im Team: Die 16 jährige Lisa Marie Anders aus Tröndel im Kreis Plön ist unsere jüngste Auszubildende. Einige von Ihnen kennen sie vielleicht schon vom Telefon – die Telefonzentrale managt sie schon professionell. "Mir macht das Arbeiten hier Spaß, weil es viele abwechs-S

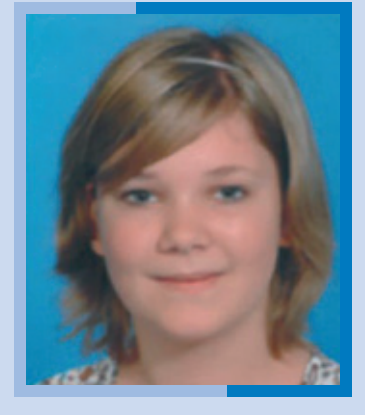

*Lisa Anders*

lungsreiche Tätigkeiten sind und die Kolleginnen von Anfang an bei mir einen sympathischen Eindruck hinterlassen haben", so die angehende Bürokauffrau. In ihrer Freizeit besucht sie ihre Freundinnen oder kümmert sich

um die Haustiere der Familie. Ebenso macht es ihr auch Spaß, zu kochen und backen und mit ihrem Motorroller durch die Gegend zu fahren.

#### *Stefan Studt leitet die Steuerabteilung im Finanzministerium*

Die Steuerabteilung im Die Steuerabtenung im<br>Finanzministerium des Landes Schleswig-Holstein hat seit dem 1. Juli einen neuen Leiter: Ministerialdirigent Stefan Studt (48).

Viele kennen ihn bereits, denn er war zuvor seit 2004 stellvertretender Abteilungsleiter und als Referatsleiter unter anderem für Steuerberatung, Steuerfahndung und Betriebsprüfung zuständig.

Der verheiratete Vater von vier Kindern wurde in Bad Segeberg geboren. Er studierte Jura in Kiel, absolvierte sein Referendariat in Bremen und war städtischer Assessor im Rechtsamt der kreisfreien

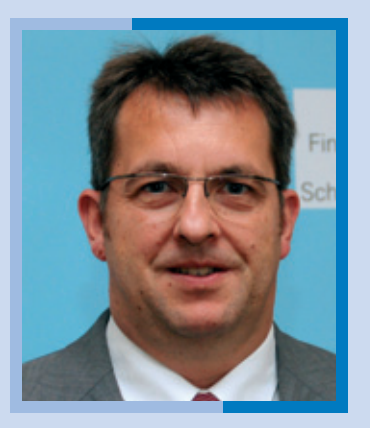

*Stefan Studt*

Stadt Delmenhorst (Niedersachsen). Ende 1993 wechselte er in die Steuerverwaltung des Landes Schleswig-Holstein, fing im Finanzamt seiner Geburtsstadt an.

1994 wechselte er für zwei Jahre als Sachgebietsleiter Körperschaftsteuer nach Flensburg. Ebenfalls zwei Jahre war er im Anschluss als Referent des Landes für Finanzen und Steuern in der Landesvertretung (damals noch in Bonn beheimatet) tätig. 1998 bis 2004 war er im Kieler Ministerium Finanzreferent und Leiter des Koordinierungsreferates.

"Mit Stefan Studt haben wir einen erfahrenen Fachmann als Leiter der Steuerabteilung gewonnen, der auch in anderen Funktionen Sachverstand, Weitblick und Durchsetzungsstärke bewiesen hat", erklärte Staatssekretär Dr. Arne Wulff.

### *Stabübergabe im Finanzamt Plön: Staatssekretär Dr. Arne Wulff verabschiedet Vorsteherin Karen Schöne und begrüßt Nachfolger Hauke Pohl*

taatssekretär Dr. Arne Wulff hat die Vorsteherin des Finanzamtes Plön, Karen Schöne, verabschiedet und ihren Nachfolger Hauke Pohl ins Amt eingeführt. Schöne, die zehn Jahre lang das Finanzamt Oldenburg geleitet hatte, bevor sie vor zwei Jahren nach Plön kam, wechselt nun nach Rendsburg. Der neue Amtschef Pohl begann seine Laufbahn in der Steuerverwaltung S

1994 in Elmshorn und Stormarn, war außerdem ein Jahr lang im Finanzministerium als stellvertretender Referatsleiter im Bereich IT-Management und -organisation tätig.

Im Oktober 2007 wurde er ständiger Vertreter im Finanzamt Lübeck. "Die Mitarbeiter und Führungskräfte in der Steuerverwaltung müssen fachlich so

versiert sein, dass sie beispielsweise mit den Buchhaltungen und Steuerberatungskanzleien großer Firmen mithalten können. Der Job im Finanzamt ist anspruchsvoll.", hob der Staatssekretär in seiner Rede hervor.

Rolf Matzanke, unser Bezirksstellenvorsitzender in Plön/Ostholstein überbrachte Hauke Pohl die Grüße des Verbandes.

#### *Schleswig-Holsteiner in Funktionen*

m Rahmen des 60. Deutschen Anwaltstages, der vom 21. bis 23. Mai 2009 in Braunschweig stattfand, wählte der Vorstand des Deutschen Anwaltvereins (DAV) den Kieler I

Rechtsanwalt **Prof. Dr. Wolfgang Ewer** zum neuen Präsidenten des DAV. Ewer folgt Rechtsanwalt Hartmut Kilger, Tübingen, der seit 2003 an der Spitze des DAV stand.

Die Mitgliederversammlung des Bundesverbandes der Freien Be-

rufe, BFB, die am 27. Mai 2009 in Berlin tagte, wählte den Zahnarzt **Dr. Rolf Koschorrek**, MdB, aus Bad Bramstedt sowie den Berliner Rechtsanwalt und Notar Ulrich Schellenberg, der zugleich Vizepräsident des DAV ist, zu neuen Vizepräsidenten.

 $\Box$ 

#### **SCHLESWIG-HOLSTEIN**

#### *Neue Vorsteherin des Finanzamtes Rendsburg, Karen Schöne, ins Amt eingeführt*

n Vertretung von Staatssekretär Dr. Arne Wulff hat Ministerialdirigent Roland Scholze die Regierungsdirektorin Karen Schöne in ihr neues Amt als Vorsteherin des Finanzamtes Rendsburg eingeführt. Für Schöne ist es eine Rückkehr, denn sie begann 1982 ihre Laufbahn in der Steuerverwaltung in dem Finanz-I

amt, das sie jetzt leitet. Die 54- Jährige Schöne machte während ihrer Laufbahn in Stormarn und Ratzeburg Station, leitete die

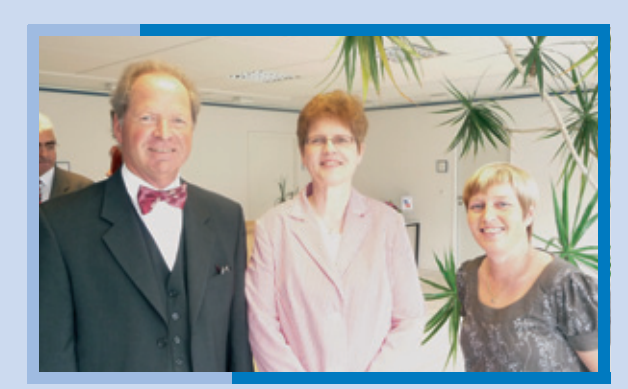

*Kammerpräsident Dr. Arndt Neuhaus, Vorsteherin Karen Schöne und Bezirksstellenvorsitzende Ute Kaufhold*

Finanzämter Oldenburg und Plön. "Sie gelten als gradlinig und konsequent, bleiben dabei aber stets fair in der Sache und umgänglich. Wie Sie es in Plön bewiesen haben, kommen Sie mit neuen Aufgaben und veränderten Rahmenbedingungen gut zurecht", lobte Scholze. "Ich bin mir sicher, dass Sie auch in Rendsburg Ihre Akzente setzen werden."

Für den Steuerberaterverband gratulierte unsere Rendsburger Be-

zirksstellenvorsitzende Ute Kaufhold der neuen Amtsinhaberin.

**SCHLESWIG-HOLSTEIN**

Tipp aus der Region:

## Westküste – Dithmarschen – Brunsbüttel Meine Heimatstadt und mein Geburtsort

*Die "Dithmarscher" sind beständig und bodenständig, so sagt man…*

uf unserem fruchtbaren Marschboden befindet sich mit 2.800 ha das größte zusammenhängende Kohlanbaugebiet Europas. Hierauf machen wir mit der größten norddeutschen Attraktion, den Dithmarscher Kohltagen aufmerksam, die alljährlich gebührend begangen werden. Im September 2009 startet der Versuch, die längste Kohltafel der Welt in Brunsbüttel zu errichten, an der Kohlgerichte serviert werden. *Elvira Hamann* König Arthurs Tafelrunde soll nichts A

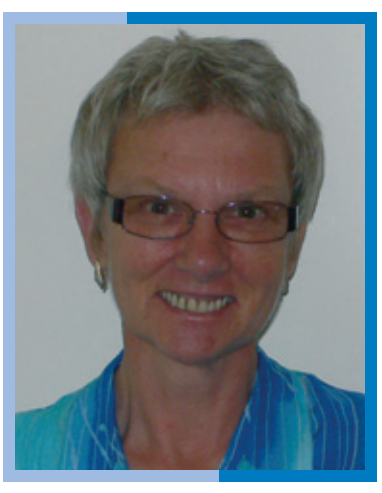

dagegen sein! Auch haben wir den längsten Flohmarkt in der schönen Schleusenstadt Brunsbüttel. Dieser findet jährlich wiederkehrend schon seit über 25 Jahren im Juni statt.

Als würden die großen Kreuzfahrtschiffe direkt unsere 3 km lange Koogstraße überqueren, so ist der Eindruck,

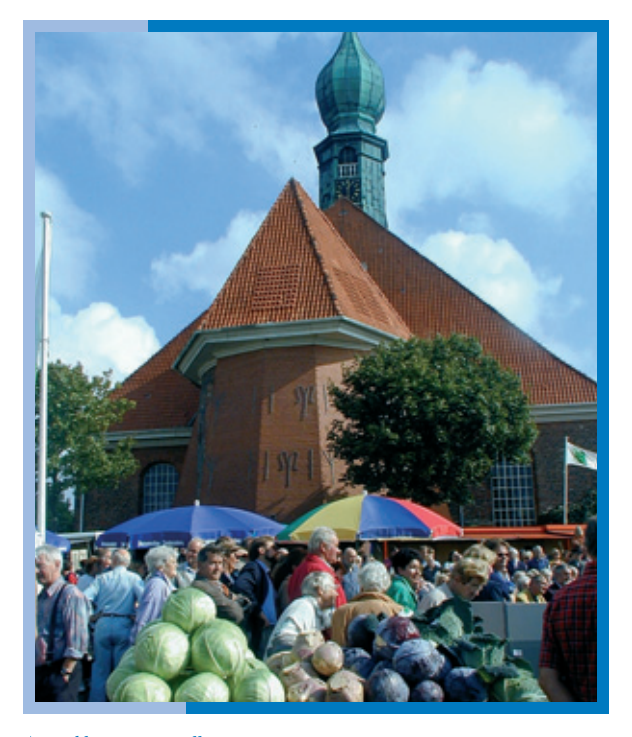

*Kohltage in Wesselburen*

wenn die Schiffe die Schleuse in Brunsbüttel passieren. Der Nordostseekanal ist die meist befahrene Wasserstraße der Welt. Aufgrund des hohen Schiffaufkommens muss der Kapitän sich durch einen Lotsen beraten lassen. Die Schleuse ist für Besucher zugänglich und jeden Tag ein neues Erlebnis. Auch wenn z. B., wie vor wenigen Tagen, die Queen Mary 2 von Hamburg ausgehend ihre Reise antritt, muss sie auf der Elbe "mein Brunsbüttel" passieren. Unsere grüne Industriestadt ist flächenmäßig so groß wie Flensburg und nach Heide die zweite Stadt, die

wir auf der Landkarte Dithmarschen finden. Ansonsten haben wir viel Nordseeküste, viele Radfahrwege, nämlich die so genannten Katastrophenwege entlang der Deiche, die uns vor den Sturmfluten schützen sollen. Der Erholungswert an der Nordseeküste mit seiner jodhaltigen Luft ist beispiellos. In den Orten Friedrichskoog und Büsum kann man direkt die heimkehrenden Krabbenfischer bei der Arbeit beobachten. Geradezu sensationell ist es für den schleswig-holsteinischen Norden, das sich in Marne/Dithmarschen unsere "Karne-

valhochburg" befindet.

Hinter uns liegt gerade unsere Wattolümpiade, die jährlich viele Touristen anlockt. Unser "Wattikan", der Organisator, hat vor

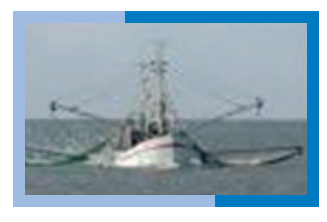

*Krabbenkutter vor Büsum*

wenigen Tagen bei Jörg Pilawa einen Gewinn von 30.000 € erhalten.

Auch die Musikfans kommen auf ihre Kosten bei dem 3-tägigen Dithmarscher Rockfestival. Herz was willst Du mehr? Mein Herz gehört Dithmarschen.

*Herzlich Ihre Kollegin Elvira Hamann, Bezirksstellenvorsitzende in Dithmarschen*

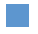

# Die elektronische Rechnung in der Auftrags-Finanzbuchhaltung

Eine grosse Chance für die Steuerkanzlei (Teil 1)

ie deutsche Wirtschaft besteht zu 2/3 aus Kleinst-, Klein- und mittelgroßen Unternehmen. Ca. 40.000 Steuerkanzleien betreuen davon etwa 4.500.000 Unternehmen mit Dienstleistungen rund um Rechnungswesen und Jahresabschluss. Sie erzielen damit ca. 63 % ihrer Honorarumsätze. Gerade diese "klassische" Klientel der Steuerkanzleien ist es, die sich heute noch mit der elektronischen Rechnung auseinandersetzen muss. Der bis Ende 2007 gezählte Anteil von ca. 8 % der ausgetauschten Rechnungen als elek-*Peter tom Suden* tronische Rechnung enthält zu 4 %- D

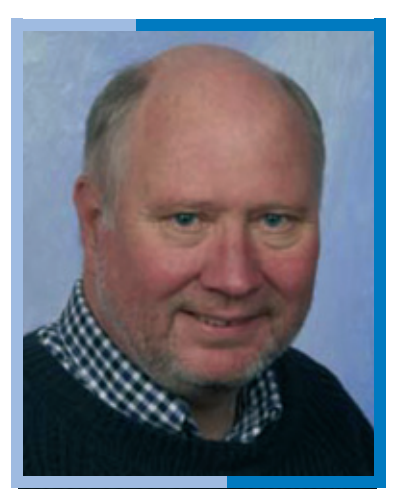

Punkten EDI-Rechnungen.1 EDI wird gerade nicht von KuK (Kleinst- und Kleinunternehmen) oder KMU (kleinen und mittelständischen Unternehmen) genutzt. Nach der Bonpago-Studie wird der Anteil der elektronischen Rechnungen in den nächsten 5 Jahren stark zunehmen.

Die Herausforderung besteht dabei im geordneten Nebeneinander von Papierrechnungen und elektronischen Rechnungen, denn bei allem Fortschritt: Es wird noch in 30 Jahren Papierrechnungen geben; und die müssen auch verarbeitet werden. Damit stehen die KuK und KMU ebenso wie ihre Steuerberater vor einer Herausforderung. In den kommenden Jahren wird sich das Anteilsgewicht elektronische Rechnung zu Papierrechnung drastisch zugunsten der elektronischen Rechnung verändern. Es wird weiterhin zwei in der Bearbeitung sehr unterschiedliche Rechnungseingangskanäle geben, die bearbeitet werden müssen und für Zwecke der Betriebsprüfung wird ein gemeinsames Archiv gebraucht, welches kostengünstig arbeitet und eben sowohl Papier- als auch elektronische Rechnungen aufnimmt. Jede andere Lösung ist für Kanzlei und Mandant zu teuer.

Papierrechnungen werden im Unternehmen nach Eingang geöffnet (Umschlag), entfaltet und entklammert, mit Eingangsstempel versehen, gelocht, in Pendelordner für die Steuerkanzlei sortiert, nach dem Monatswechsel dorthin transportiert, dort (noch) kontiert, gebucht, einige Zeit später zurückgeholt, in die Bearbeitung im Unternehmen eingeschleust, geprüft, die Zahlung vorbereitet (Skontofrist vermutlich schon überschritten), ggf. reklamiert, gezahlt, archiviert.

Elektronische Rechnungen hingegen werden archiviert, aus dem Archiv zur

Buchung bereitgestellt (Prinzip der singulären Instanz), Signatur-geprüft, diese Prüfung wird dokumentiert und die Prüfdokumente mit der Rechnung archiviert, intern oder extern an den StB geschickt, dort gebucht, in die Bearbeitungsprozesse im Unternehmen eingeschleust (Prinzip der singulären Instanz), geprüft, die Zahlung vorbereitet (Skontofrist noch nicht abgelaufen), ggf. reklamiert, gebucht, gezahlt.

Dieser Prozess ist deutlich schneller und kürzer. Beide Prozesse unterscheiden sich stark voneinander, so dass es ohne Prozessanpassungen zwei unterschiedliche Bearbeitungsweisen geben muss. Das ist immer misslich, denn redundante Prozesse tragen die Gefahren von Überschneidung ebenso wie von Deckungslücken in sich. Die Vollständigkeit des Buchungsstoffes ist schon da gefährdet, wo ein Papierdokument den Vermerk "vorab per Fax" trägt. Kommt das Original dann per Post oder per eMail? Welches Dokument löst die Buchung aus; das Vorabdokument oder das nachgeschickte Dokument?

Auch in der Kanzlei müssen zwei unterschiedliche Verfahren beherrscht werden.

*<sup>1</sup> Quelle: Bonpago Studie 2007.*

#### **1. Für Papier:**

Augenschein; Prüfung auf Besonderheiten und Erfüllung der formalen Voraussetzungen des Vorsteuer-Abzugs

ggf. Kopie an Mandant mit der Bitte um Klärung

in diesem Fall Buchung nicht auf Aufwands-, sondern auf Klärungskonto; kein Vorsteuer-Abzug

Kontierung aufbringen, sofern hierauf nicht verzichtet wird

Erfassung

Bereitstellung Pendelordner zur Rückgabe

Pendelordner wird abgeholt und beim Mandanten weiter bearbeitet

#### **2. Für die elektronische Rechnung:**

Abruf der Datensets der aktuellen Buchungsperiode

Automatische Buchung

Stichprobenvergleich auf korrekte Bearbeitung

Auch diese Prozesse unterscheiden sich deutlich voneinander. Die Kanzlei wird nach Wegen suchen, sie zu vereinigen, um nur einen einheitlichen Prozess der Rechnungsbuchung führen zu müssen. Das Ziel dabei ist, die Auftragsfinanzbuchhaltung innerhalb eines vertretbaren Kostenrahmens anbieten zu können. Nach oben setzt die StBGebVO Grenzen, nach unten die Bearbeitungskosten. Mit der Auftragsfinanzbuchhaltung werden zwar immer noch beinahe 2/3 der Umsätze in den Kanzleien erzeugt, bei traditioneller Bearbeitung leider aber kaum Deckungsbeitrag. Gleichwohl kann die Kanzlei auf die Auftrags-Finanzbuchhaltung nicht verzichten, folgt diese doch den Qualitätsregeln der Kanzlei und bestimmt damit zu einem grossen Teil auch die Erstellungskosten höherwertiger Beratungsleistungen wie Jahresabschluss, Steuererklärungen, Steuer- und Unternehmensberatung. Verluste von Daten- und Ergebnisqualität in der Vorstufe "Finanzbuchhaltung und Nebenbücher" schlägt direkt auf die Vorbereitungskosten dieser Beratungsleistungen durch. Daher muss die Finanzbuchhaltung, papiergebunden oder elektronisch, von hoher Qualität sein. Ausserdem ist die hier gewonnene "Datenintimität" für hochwertige Beratungsleistungen unverzichtbar.

Die Lösung unterscheidet sich dann auch noch an den grössenabhängigen Bedürfnissen des Unternehmens. Das Kleinst- und Kleinunternehmen mit eher geringem Belegaufkommen kann folgendermassen verfahren:

#### *Rechnungsausgang*

Druckertreiber-Lösung, z. B. Inex *(www.inex.com)*, Doc2Ex *(www.doc2ex.com)* oder Viper *(www.sgh-net.de)*; hierbei werden die Rechnungen ganz normal erzeugt, z. B. Word, Excel oder Rechnungsschreibungs-Programm und am Ende über einen speziellen Druckertreiber geleitet, der, je nachdem, in welcher Form die Rechnung dann zum Kunden geschickt werden soll, die Versandvorbereitungen erledigt. Die Rechnungsdaten werden automatisch übernommen und – auf Basis einer einmalig erfolgten Feld-Zuordnung – interpretiert. Die einmalige Einrichtung der Feldzuordnung dauert höchstens 30 Minuten. Anlagen wie Tätigkeitsnachweise oder Lieferscheine werden hinzugefügt.

- *Papierversand* vom Unternehmen aus: Prüfschritte wie Rechnungsnummer einmalig vergeben, Steuernummer enthalten, Rechnungs- und Leistungsdatum ausgewiesen, Steuersatz ausgewiesen etc; dann Ausdruck, die weitere Bearbeitung geschieht im Büro des Unternehmens
- *Papierversandversand* über Dienstleister/Servicerechenzentrum: Prüfschritte wie vor, Versand der Rechnungsrohdaten
	- *per eMail an Dienstleister/ Servicerechenzentrum, dort Druck und Nachbearbeitung sowie Versand*
	- *per ftp o. ä. an Belegarchiv, ggf. automatische Mitteilung an Steuerkanzlei*
- *elektronische Rechnung* vom Unternehmen aus: Prüfschritte wie vor, dann Hinzufügung der qualifizierten elektronischen Signatur mittels sicherer Signatur-Erstellungseinheit und SmartCard, Übergabe

 $\blacktriangleright$   $\blacktriangleright$   $\blacktriangleright$ 

#### **SEE**

an das mail-System des Unternehmens, z. B. Outlook, daran anschliessend Versand an Kunden, inkl. XML-Datei für Augenscheinprüfung, Einstellung ins Belegarchiv, von da ggf. Mitteilung an Steuerkanzlei

*elektronische Rechnung*, Versand vereinbart durch StB oder Dienstleister/Servicerechenzentrum: Prüfschritte wie vor, Übersendung der Rechnungsrohdaten an StB oder Dienst-

#### *Rechnungsausgang*

- **•** Papier
	- **Erfassen der Rechnungsrohdaten z. B. im** Rechnungseingangsfach der DATEV-Lösung "Unternehmen-online" oder in einem anderen Rechnungseingangsbuch; Bereitstellung zur Buchung, Scannen der Rechnung, Digitalisierung zum Rechnungsbild, ab hier Prinzip der Singularität beachten, Einstellung Rechnungsrohdaten und Rechnungbild in Archiv, Mitteilung vom Archiv an Steuerkanzlei über Eingang von Buchungsstoff, dort automatisierte buchhalterische Bearbeitung. Steuerkanzleien können das Scannen und Digitalisieren der Papierrechnungen übernehmen. Die Technik ist in den Steuerkanzleien heute vorhanden. Es gibt dort leistungsfähige Einzug-Duplex-Scanner und auch OCR-Software. Man könnte die Zusammenführung der Prozesse also "mit Bordmitteln" angehen. DATEV bietet mit dem Produkt "Unternehmen online" hier eine sehr gute Lösung, ebenso wie hmd mit dem Produkt "Skymaster".
	- $\overline{\phantom{a}}$ alternativ: Rechnung geht beim Mandanten ein, Papiervorverarbeitung, Kuvert öffnen, Rechnung und Anlagen entnehmen, Entscheidung: was davon muss archiviert werden, entfalten, entklammern, Eingangsstempel, einlegen in Pendelkarton für Steuerkanzlei, zum vereinbarten Stichtag zur Steuerkanzlei transportieren
		- *Steuerkanzlei nimmt Papiergut entgegen, scannt, Nachbearbeitung an Buchhalter-Arbeitsplatz in der Kanzlei, prüft Erkennungsqualität, ggf. manuelle*

leister/Servicerechenzentrum, dort anhand Debitoren-Stammsatz Entscheidung (kundenindividuell)

- *Papierrechnung: Druck und Versand*
- *Elektronische Rechnung: Hinzufügen der qualifizierten elektronischen Signatur im Auftrag des Unternehmens, eMail-Versand an Rechnungsempfänger inkl. XML-Datei für Augenscheinprüfung*

*Nachbearbeitung, erzeugt Datenset, fügt XML hinzu, fügt Buchungsanweisungen hinzu, soweit sie sich aus dem Dokument ergeben, bündelt die erzeugten Datensets des Mandanten für diese Periode, signiert (wegen Integrität des Archivs) und sendet an Archiv*

- *von hier an gilt der Grundsatz der Singularität. Die Kanzlei bucht nach den archivierten Belegen, möglichst automatisch*
- $\bullet$  elektronisch
	- Bearbeitung im Unternehmen selbst: einmaliges Einrichten eines eMail-Postfachs für Rechnungen, z. B. Rechnungseingang@Elektro-Müller.de, Erstellung einer XML-Datei aus dem Datenset, Prüfung der Rechnung durch Augenschein, Prüfung der qualifizierten elektronischen Signatur durch Software, Dokumentation der Signatur-Prüfung, Archivierung von Rechnung und Signatur-Prüf-Dokumenten, Einstellung Rechnungsrohdaten und Rechnungsbild in Archiv, Mitteilung vom Archiv an Steuerkanzlei über den Eingang von Buchungsstoff
	- Bearbeitung beim Steuerberater: Archiv Ē. sendet Mitteilung/Link zu Eingangsrechnungen an die Kanzlei, dort automatisierte buchhalterische Bearbeitung
	- Hereinnahme der Rechnung, Erzeugung Rechnungsbild zur Augenschein-Prüfung beim Unternehmen, nach Vereinbarung Prüfung der qualifizierten elektronischen

EEE

#### **SCHWERPUNKT: DIGITALE STEUERBERATUNG**

Signatur im Unternehmen oder beim StB, Dokumentation der Prüfung, Erzeugung Prüfdokument, Archivierung Rechnung, Rechnungsbild und Prüfdokument

**NAME** 

ein gemeinsames Archiv aller originär digitalen und digitalisierten Daten, das Rechnungsausgang und Rechnungseingang aufnimmt.

Die Lösungen sind für die Mandanten mit sehr wenig Aufwand in kurzer Zeit zu realisieren. Dabei ist diesen Regeln zu folgen:

1. Es gilt der Grundsatz: einmal digital – immer digital! Im Unternehmen wird in jeder Stufe ausschliesslich mit den originär digitalen oder mit den digitalisierten Daten bzw. ihren zum Augenschein bestimmten Abbildern gearbeitet.

- 2. Es gilt der Grundsatz der singulären Instanz. Das Dokument ist nur einmal, nämlich im Archiv vorhanden. Kopien des Datensets werden nicht gezogen. Alle Beteiligten arbeiten ausschliesslich mit den auf dem Archiv-Server vorhandenen Daten. Auch die Steuerkanzlei erhält hierauf Zugriff. Sollte in einer Betriebsprüfung Nachfrage nach den Papierbelegen aufkommen, wird dem Prüfer das in Kartons verpackte Papiermaterial zur Durchsicht vorgelegt.
- 3. Nach § 146 AO ist die Archivierung des Belegmaterials ausserhalb Deutschlands erlaubt, und zwar in den Grenzen der EU bzw. des EWR. Das Unternehmen muss aber die in § 146 AO genannten Regeln einhalten, u. a., auf Anfrage den Standort der Server-Allokation benennen können.

#### *Peter tom Suden, Cuxhaven*

# "Software kommt immer zu früh und gleichzeitig zu spät"

Hans-Dieter Hyttrek, Steuerberater aus Bad Schwartau, ist seit vielen Jahren "unser Mann" im Datev-Vertreterrat und stellte sich den Fragen der Redaktion.

ieber Herr Hyttrek, Sie haben das Ohr am Puls der IT-Zeit. Diese Ausgabe der Verbandsnachrichten zeigt einmal mehr, dass die IT-Welt der Steuerberater nicht still steht. Was tut sich bei der Datev? L

*Die Datev entwickelt eine vollständig neue Produktwelt, DATEV pro. Kollegen, die schon etwas länger im Beruf sind, werden bei großen Veränderungen vermutlich gleich die schmerzlichen Erfahrungen der DOS/*

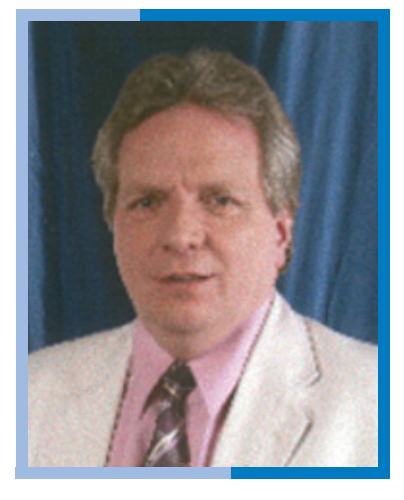

*Hans-Dieter Hyttrek*

*Windows-Umstellung vor Augen haben. Die derzeitige Entwicklung zeichnet sich aber dadurch aus, daß sie in einem sogenannten Hybridansatz die alte und die neue Arbeitsweise noch über einen langen Zeitraum nebeneinander möglich macht. Der Umstellungszeitpunkt kann folglich von jedem so gewählt werden, daß Zeitpunkt und technische Voraussetzungen keine Zwänge auslösen. Wer heute bereits mit Eigenorganisation gut aufgestellt ist, wird einen gleitenden Übergang erfahren. Wer bisher mit Eigenorganisation (Zeiterfassung, Fak-* e<br>e

#### **SCHWERPUNKT: DIGITALE STEUERBERATUNG**

*turierung, Controlling) nicht so richtig unterwegs war, wird an der neuen Datev-Welt insofern Gefallen finden, als sie ihm einen Arbeitsplatz mitbringt, aus dem heraus Eigenorganisation nach jeder nur denkbaren Individualität möglich wird. Seien Sie einfach neugierig und schauen sich die neue Welt an, sie wird Ihnen gefallen.*

Die ASP-Technologie, also der schnelle Zugriff auf alle Mandantendaten per Internet, hat auch andere Anbieter von StB-Software ergriffen. Wie ist die Entwicklung auf diesem Gebiet?

*Der schnelle Zugriff auf Mandantendaten per Internet* verbindet sich mit dem Begriff "Unternehmen Online". *Das gibt es bereits bei der Datev. Entscheidend für eine sinnvolle und integrierte Nutzung werden aber die Sicherheitsaspekte sein, die solche Dienstleistungen begleiten müssen, damit Unternehmensgeheimnisse auch solche bleiben.*

*Die ASP-Technologie ist dagegen die Entscheidung zwischen einem "Rechenzentrum im "eigenen Keller" oder einem gemieteten "Rechenzentrum" z. B. bei der Datev.* Wer "technikverliebt" ist, wird "sein Rechenzentrum" *behalten wollen, wer nur benutzen will, wird u. U. zur ASP-Lösung greifen wollen. Sie garantiert maximale Verfügbarkeit, bedeutet aber auch Restriktionen im Bereich der Nutzung von Fremdprogrammen. Die "richtige Lösung" finden Sie nur durch eine gute Beratung heraus.*

Inzwischen ist es gang und gäbe, Aufträge, Lieferscheine und Rechnungen mit Hilfe von Programmen zu erstellen. Der Kollege Peter tom Suden erläutert in seinem Aufsatz, wie Datev mit eingehenden Rechnungen umgeht. Ist die beschriebene Lösung nicht recht spät auf den Weg gebracht worden?

*Software kommt immer zu früh und immer auch gleichzeitig zu spät. Warenwirtschaftssoftware gibt es mittlerweile für jede Branche am Markt. Die "richtige" Lösung für unsere Klientel gibt es scheinbar immer irgendwo, hundertfach oder in Nischen. Wichtig ist, daß wir einen Softwarepartner haben, der uns hilft, die richtigen Lösungen zu finden und es versteht, sie in unsere Lösungen einzubinden. Jeder Anbieter wäre jedoch dem Untergang geweiht, würde er auf allen Branchenfeldern versuchen, uns die optimale Warenwirtschaft zu entwickeln. Und Fakturierung ist ja immer nur ein Teil davon.*

Wir können in dieser Ausgabe lesen, dass auch die Finanzverwaltung alle Anstrengungen unternimmt, die EDV für ihre Zwecke einzusetzen. Was kommt da noch auf uns zu? Aus der Zusammenarbeit der Datev mit der bayerischen Finanzverwaltung wissen Sie vielleicht schon mehr.

*Einzelheiten weiß ich nicht. Nur soviel: Leider sieht mancher im Berufsstand diese Kooperation mit zu großer Skepsis. Die Vergangenheit hat gezeigt, daß "Behörden-EDV" nicht unbedingt immer die "Kunden" im Fokus hat. Eine Zusammenarbeit zwischen Dienstleistern des Mittelstands, wie es die Datev ist, und Behörden kann für den Mittelstand, also unsere angestammte Klientel, nur förderlich sein. Wir müssen uns einbringen, weil niemand außer uns besser weiß, wie das Räderwerk der mittelständischen Wirtschaft funktioniert. Je intensiver der Austausch zwischen allen Vertretern unseres Berufsstands und der Finanzverwaltung ist, um so qualifizierter werden die Ergebnisse auf allen Ebenen sein können.* 

Herr Hyttrek, ich danke Ihnen für dies Gespräch. *Das Interview führte Günter Beuck, Itzehoe.*

#### Impressum

Verbandsnachrichten des Steuerberaterverbands Schleswig-Holstein

Holstenstraße 100 – 102, 24103 Kiel Postfach 42 26, 24041 Kiel Tel. (04 31) 99 79 70, Fax (04 31) 9 97 97 17 E-Mail: info@stbvsh.de Internet: www.stbvsh.de Bezugspreis ist im Mitgliedsbeitrag enthalten. Verantwortlich für den Inhalt: Maike Rohwer, StB, GF; Günter Beuck, StB; Lars-Michael Lanbin, StB; Ingrid Lenk, StB; Dipl.-BWin (FH) MIB Julia Pagel-Kierdorf, StB; Torsten Rehm, StB; Wilfried Schapke, StB; Hans-Hermann Riese, StB

Alle Angaben ohne Gewähr. Beiträge unter den Rubriken "Anzeigen, Leserbriefe, Literaturhinweise" und die mit vollem Namen gekennzeichneten Artikel brauchen mit der Auffassung des Verbands nicht übereinzustimmen.

Konzeption & Gestaltung: Claudia Driesen · Grafik Design, Kiel/Preetz, Tel. (0 43 42) 7 88 69 88

Druck: Wachholtz Druck, Neumünster

# *Die Visionäre vom Rhein*

Im Internet wagen sich drei Steuerberater auf neue Kanzlei-Wege

*In der Steuerberatung hat das Internetzeitalter begonnen. Wie drei Kölner Steuerberater mit einem Webportal Steuerangelegenheiten schnell und günstig abwickeln und den Berufsstand umwälzen wollen.*

enn ein junger, frisch examinierter Steuerberater mit wenig Eigenkapital auf die Idee käme, sich ein virtuelles Büro zuzulegen, um nach und nach einen Mandantenstamm aufzubauen, würde das kaum jemand W

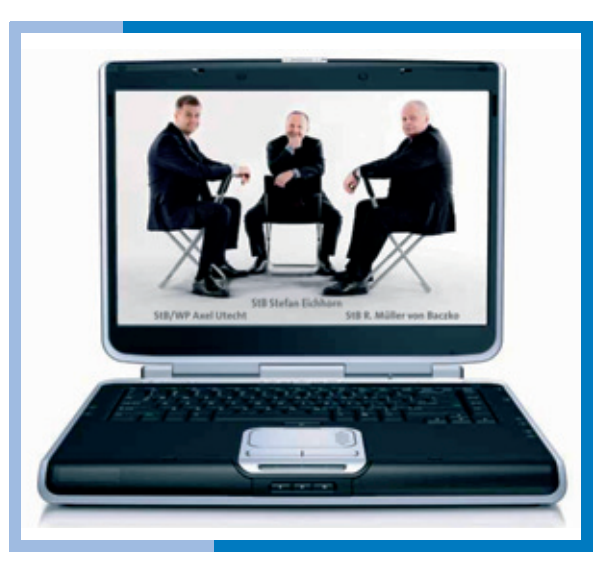

*StBWP Axel Utecht, StB Stefan Eichhorn, StB R. Müller von Baczko*

verwundern. Wenn sich jedoch ein Trio gestandener Steuerberater mit rund 50 Jahren Erfahrung in klassischer Steuerberatung zusammenschließt, um nach zwei Jahren Entwicklungsarbeit und Kosten in Höhe eines knapp siebenstelligen Eurobetrages eine Steuerberatung über das Internet anzubieten, dann gehört dazu Mut – und eine überzeugende Idee. Ende Oktober 2008 startete *steuerberaten.de*.

"Wir machen alles, was ein Standard-Steuerberater auch macht, die komplette Deklaration", sagt der Kölner Steuerberater Ralf Müller von Baczko. "Doch uns unterscheidet von anderen Kanzleien grundsätzlich eines: Wir machen die Preise transparent und kalkulieren günstig." Der Preisvorteil soll durch höchste Effizienz über das Internet erzielt werden. Die Internethürde für Standardleistungen in der Steuerberatung zu überwinden, glaubt der Kölner Steuerberater, sei nur eine Frage der Zeit. Vor fünfzehn Jahren, so Müller von Baczko, hätte auch niemand online bei der Bank gebucht. Man zahlte Bankgebühren und stand in der Schlange am Schalter. Inzwischen laufen die meisten Transaktionen über das Internet oder am Terminal. Warum dann nicht auch buchhalterische Standards und weitgehend schematische Steuerservices wie Jahresabschlüsse oder Steuererklärungen so abwickeln? In beiden Segmenten gäbe es seit einigen Jahren erhebliches Potenzial an Effizienzgewinnung. Mit *steuerberaten.de* soll dies an die Mandanten weitergegeben werden.

#### *Nur für Standards*

Davon klar getrennt bleibt die wirkliche Einzelfallberatung. Die dezentrale Aufstellung der Mitarbeiter schränkt diese zudem etwas ein. "Wenn wir den-

ken, ein Mandant wäre bei einem Kollegen besser aufgehoben, sagen wir das auch und vermitteln ihn weiter", sagt Müller von Baczko. Es gibt keine Verpflichtung, die komplette Leistungspalette abzunehmen. So könnte man etwa nur die Buchhaltung bei *steuerberaten.de* beauftragen, die Erklärung oder den Jahresabschluss aber woanders machen lassen. "Wir unterscheiden uns weniger durch die Tätigkeit als durch den Weg", erklärt der Steuerberater. Denn fast alle Vorgänge werden über das Internet abgewickelt. Ein Internetanschluss ist daher auch die einzige technische Voraussetzung, um *steuerberaten.de* nutzen zu können. Ein Scanner muss nicht vorhanden sein. Mandanten können die Belege auch schicken. Diese werden dann eingescannt und die Originale zurückgesandt. Dadurch sind sie dauernd dokumentiert und einsehbar. Der Preisunterschied zwischen selbst Scannen und Schicken, betont Müller von Baczko, sei genau hinterlegt. "Wir gehen bei einigen Leistungen sogar unter die Gebührenordnung", sagt der Steuerberater. "Das ist legitim, denn Berufsträger sind angehalten, angemessene Gebühren zu berechnen. Wenn wir darunter gehen, ist das eben so."

Begonnen hat die Geschichte mit einer fixen Idee vor mehr als zwei Jahren. Die Steuerberatungsgesellschaft

"MVB & CIE. Müller von Baczko" hatte zuvor eine Kanzlei in den neuen Bundesländern verkauft und wollte sich eigentlich im Raum Köln vergrößern. Doch was ihnen vorschwebte, war nicht zu finden. Daher setzte sich Müller von Baczko mit seinen beiden Gesellschaftern, Steuerberater Stefan Eichhorn und Steuerberater Axel Utecht, zusammen, um gemeinsam zu überlegen, welche Optionen es noch gäbe. "Ich bin seit mehr als 20 Jahren im Beruf, habe mehrere Kanzleien gekauft und wieder verkauft, mit einem Schild an der Tür angefangen. Auch meine Kollegen stehen seit über zehn Jahren im Beruf", sagt Müller von Baczko. "Wir haben analysiert, dass wir in allen Bereichen kompetent, aber nicht günstig waren." Aus dieser Bestandsaufnahme heraus suchten sie nach einem Weg, günstig zu sein – der Kerngedanke von *steuerberaten.de*. Aus geschätzten zwei Monaten wurden zwei Jahre und ein Riesenprojekt.

#### *Und so funktioniert es:*

Die Internetseite von *steuerberaten.de* aufrufen, den Link "Preis vergleichen" anklicken oder gleich eine Anfrage senden. Wer zuerst wissen will, was er sparen kann, folgt dem Menü, markiert die gewünschten Leistungen und fügt die entsprechenden Angaben ein. Am Ende erhält der potenzielle Mandant die Gebührensumme aufgezeigt. Das Ergebnis kann er als PDF speichern und ausdrucken oder einen Kostenvoranschlag anfordern. Die Anforderung ist unverbindlich. Zunächst bekommt er eine Mail mit der wiederholten Anfrage an seine E-Mail-Adresse zugeschickt. Diese muss er bestätigen.

Nun wird ihm eine zweite Mail mit Kostenvoranschlag zur Anfrage sowie sein persönlicher Ansprechpartner mit Foto und Telefonnummer zugesandt. Noch ist nichts passiert. Erst, wenn der potenzielle Mandant den Link zur Beauftragung aktiviert und damit die gewünschte Leistung in Auftrag gibt, nimmt das Online-Steuerbüro seine Arbeit auf. Eine dritte Mail begrüßt wenig später den neuen Mandanten, informiert ihn über seine Ansprechpartner, die Mandantennummer, das weitere Vorgehen und wo er sein persönliches Postfach im Online-Steuerbüro findet. Der Mail hängen zudem zwei PDF-Dokumente an, eines zum Datenschutz und eines zu den Allgemeinen Geschäftsbedingungen. Im weiteren Verlauf füllt dann der Steuerberater das persönliche Postfach.

#### *Geprüfte Qualität*

Die Sicherheit des Systems bestätigen gleich zwei Zertifikate: das zum besten Prüfsiegel Europas gekürte von "Trusted Shops" und eines vom TÜV. Der Mandant benötigt seine Mandantennummer und das Passwort, um sein Postfach im Online-Steuerbüro

zu öffnen. Das Passwort kennt auch der Steuerberater nicht. Die Domain *steuerberaten.de* liegt auf anderen Servern. Es bereitet jedoch kein Problem, die mittels der Datev-Programme ausgewerteten Erklärungen oder Abschlüsse in das Postfach der Mandanten zu laden.

Von Online-Steuerberatung können alle profitieren, ist Müller von Baczko überzeugt: Die Mandanten von günstigen Preisen bei zumindest gleicher Qualität der Dienstleistung und die Steuerberater, da sie so endlich Zeit und Raum gewinnen, um sich wesentlich auf die Beratung der Mandanten zu konzentrieren. Zudem wird dadurch ein Stück Freiheit geschaffen. Steueraufträge sind nun weltweit buchbar und die Unterlagen, strukturiert abgelegt, stets dabei. Die Mandanten müssen keine Akten mehr führen, da sie diese jederzeit wieder ausdrucken können. Passwort und Mandantennummer genügen, und schon lässt sich mittels Laptop oder iPhone etwa beim Bankgespräch, der Bescheid hochladen und überprüfen. "Wir sind in der Leistung nicht begrenzt", sagt der Steuerberater, "über Telefon, über Skype können Steuerberater und weit entfernter Mandant auch persönlich miteinander reden und sich dabei sehen." Nur das persönliche Händeschütteln sei damit nicht abzudecken.

Das Internet löst alte Denkstrukturen auf, sagt der Steuerberater. "Wir überbrücken damit den Raum, obwohl wir genau dasselbe machen wie früher. Es wird exakt so gebucht, nur anders organisiert." Muss eine Apotheke aus Passau gebucht werden, erledigt diese Aufgabe etwa eine Mitarbeiterin in Greifswald. Darunter leidet die Qualität keineswegs, sagt Müller von Baczko: "Wir haben jahrelange Erfahrung als Steuerberater, wir können das kontrollieren. Da wir ein sehr hierarchisches System haben, kommen wir sogar zu besseren Ergebnissen, dank der besseren Kontrolle." Die Buchhalterin in Greifswald etwa, die keinen Kontakt mit dem Mandanten hat, werde vom Serviceteam in der Kanzlei überprüft. Dies alles hat wiederum der Chef im Überblick, der immer intervenieren kann, sollte sich ein Fehler einschleichen.

#### *Erste Schritte*

"Die ersten Mandanten haben wir", sagt Müller von Baczko. Die Reaktionen seien durchweg positiv. Wer sich auf Online-Steuerberatung einlässt muss internetaffin sein. So verwundert es kaum, dass die meisten Interessenten aus den Bereichen Software-Entwicklung und Unternehmensberatung kommen. Auch von Steuerberaterseite gab es Anerkennung. Mehr als 20 Kollegen hätten bereits gratuliert. Die Achtung und Aufmerksamkeit von Berufsträgern ist den Kölnern wichtig, denn Müller von Baczko und seine Gesellschafter planen für die Zukunft ein Franchisesystem. Kollegen in Ulm, München oder Hamburg könnten sich dann unter *steuerberaten.de* niederlassen, das Geld für den Kauf einer neuen Kanzlei behalten und es besser in Werbung und Marketing stecken, so die Vision. Dies könne alles über die Logistik der Online-Steuerberatung abgewickelt werden.

Der normale Büroalltag der Steuerberatungsgesellschaft "MVB & CIE. Müller von Baczko" läuft indessen weiter. *steuerberaten.de* ist eine neue, zweite Gesellschaft. Die Steuerberater haben ihren alten Mandantenstamm von ihrer Internet-Schöpfung unterrichtet. Zugleich wiesen sie aber daraufhin, dass es bei einem Umstieg keine Garantie für einen bestimmten Ansprechpartner gebe, da dieser je nach Kapazität zugeordnet würde.

Vier- bis Fünftausend Besucher schauen täglich auf *steuerberaten.de* vorbei. Das wächst permanent, sagt Müller von Baczko, der zugleich weiß, dass noch zu wenig Menschen von dem Angebot wissen. Das soll sich ändern. Dazu haben die Kölner eine PR-Agentur beauftragt, der sie manchmal auch Themen vorgeben, die diese dann umsetzt. So hat Müller von Baczko etwa einen Steuerrechner für die neue Kfz- Steuer ab ersten Juli 2009 entwickelt oder aktuell eine Rentenampel, die farbig zeigt, ob der jeweilige Rentner eine Steuererklärung abgeben muss, und auch, wie viel er zu zahlen hat. Darüber berichten die Medien, weiß der Steuerberater. Gerade habe der Nachrichtensender NTV angerufen. "Mit dem Thema Marketing beschäftigen wir uns ständig", so Müller von Baczko.

Doch diese Arbeit schreckt ihn nicht. Noch gut kann er sich erinnern, als vor einigen Jahren auf dem Berliner Flughafen eine Werbefrau von Sony auf ihn zukam und ihm das erste Handy mit Fotofunktion zeigte. "Was für ein Quatsch", habe er damals gedacht. Heute, sagt er, könne man kaum ein anderes kaufen. Ob sich Online-Steuerberatung ähnlich durchsetzt?

*Nachdruck aus dem SteuerberaterMagazin mit freundlicher Genehmigung des nwb-Verlags.. Autor: Olaf Schlippe*

# Kontierung von Belegen – Finanzverwaltung muss mit der Zeit gehen!

*n Zeiten moderner EDV und Buchhaltung anhand eingescannter Belege treten bei Betriebsprüfungen der Finanzämter Fragen im Hinblick auf die ordnungsgemäße Kontierung von Belegen auf. Dieses Praxisproblem haben der Deutsche Steuerberaterverband e. V. und die Bundessteuerberaterkammer K.d.ö.R. gegenüber dem Bundesministerium in einer gemeinsamen Eingabe thematisiert:*  I

"Die Grundsätze ordnungsgemäßer DV-gestützter Buchführungssysteme (GoBS 1995) sehen unter "II. Beleg, Journal- und Kontenfunktionen" vor, dass zur Erfüllung der Belegfunktionen Angaben zur Kontierung, zum Ordnungskriterium für die Ablage und zum Buchungsdatum auf dem Beleg erforderlich sind.

Generell wird an die Buchführung die Anforderung gestellt, dass Geschäftsvorfälle progressiv und retrograd prüfbar sein müssen. Dies wird von uns nicht in Frage gestellt. Um diese Anforderung zu erfüllen, ist aber nicht unbedingt eine Kontierung auf dem Beleg erforderlich. Sofern die Prüfbarkeit in Abhängigkeit von der organisatorischen Gestaltung sichergestellt ist, sollte auf eine Kontierung verzichtet werden.

Die Finanzämter gehen sehr unterschiedlich mit dieser Anforderung um. Einige fordern explizit die Kontierung auf dem Beleg, andere nicht. Einige Betriebsprüfer ziehen aus der fehlendenKontierung negative Konsequenzen derart, dass im Prüfungsbericht die Buchführung als nicht ordnungsgemäß angesehen wird. Dies sorgt bei Mandanten und Steuerberatern für großen Unmut.

Die oben genannten GoBS von 1995 werden derzeit in einer Projektgruppe der AWV überarbeitet und mit Vertretern der Finanzverwaltung abgestimmt. Der jetzt diskutierte GoBITEntwurf (Stand:26.02.2009) berücksichtigt den aktuellen IT-Stand und ist damit ein Schritt in die richtige Richtung.

Wir würden es begrüßen, wenn im Vorgriff auf ein neues BMF-Schreiben ein einheitliches Vorgehen der Finanzämter erreicht werden könnte. Sofern die Prüfbarkeit der Geschäftsvorfälle sichergestellt ist, sollte nicht zusätzlich die Kontierung auf den Belegen gefordert werden. Für Rückfragen stehen wir jederzeit gern zur Verfügung. Gern sind wir auch bereit, die Nachprüfbarkeit der Geschäftsvorfälle in einer Steuerberaterpraxis zu verdeutlichen."

#### **Das BMF antwortete darauf wie folgt:**

"Bei papiergestützten Belegen sind entsprechend dem Begleitschreiben zu den Grundsätzen ordnungsmäßiger DV-gestützter Buchführungssysteme (GoBS) vom 7. November 1995 Angaben auf dem Beleg zur Kontierung erforderlich.

Aufgrund der sich immer weiter entwickelnden elektronischen Buchführung bzw. Belegaufbewahrung und durch die Einführung der Regelungen zum Datenzugriffsrecht der Finanzverwaltung zum 1. Januar 2002 haben sich die Rahmenbedingungen weiter entwickelt. Die bisher geforderte Kontierung auf dem Beleg ist nicht mehr wie bisher generell durchführbar. Mit Schreiben vom 27. November 2003 hat das Bundesministerium der Finanzen im Einvernehmen mit den obersten Finanzbehörden der Länder mitgeteilt, dass ein der elektronischen Rechnung angehängter Datensatz mit den Angaben zur Kontierung als ausreichend angesehen wird, wenn im Übrigen die Anforderungen der GoBS und der GDPdU beachtet werden.

Seitdem ist die technische Entwicklung weiter fortgeschritten. Deshalb wird eine Überarbeitung und Weiterentwicklung der GoBS durch die Arbeitsgemeinschaft für wirtschaftliche Verwaltung e. V. (AWV), in der die Bundessteuerberaterkammer vertreten ist, selbstverständlich auch von mir begrüßt. Ein zügiger Abschluss der Arbeiten der AWV wird der Steuerverwaltung die Gelegenheit geben, die Ergebnisse auch in steuerlicher Hinsicht frühzeitig zu bewerten."

# Risikomanagement – eine Hilfe für einen effizienten Steuervollzug

#### *Ausgangslage*

Seit vielen Jahren ist die Steuerverwaltung von einem sich stetig wandelnden und immer komplexer werdenden Steuerrecht geprägt. Dabei ist es zunehmend schwieriger geworden, dem gesetzlichen Auftrag, die Steuereinnahmen rechtzeitig und vollständig zu erheben und einen gleichmäßigen Vollzug der Steuergesetze zu garantieren,

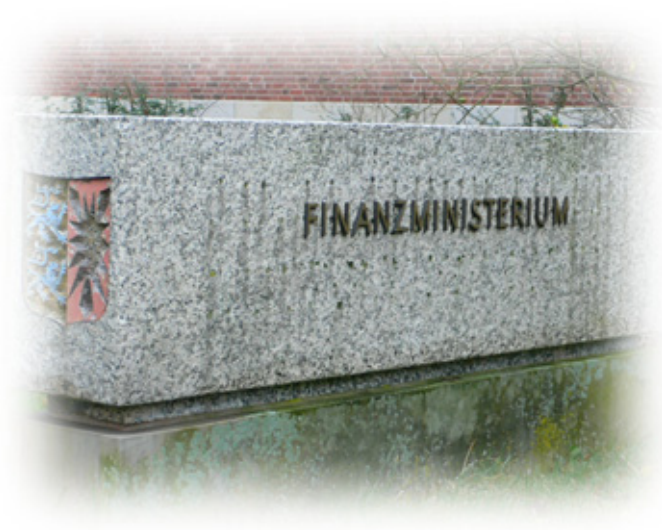

mehr in automationsgestützten Risikomanagementsystemen (RMS) die Voraussetzung für einen gerechten, gleichmäßigen und zeitnahen Steuervollzug.

Durch ein RMS wird den Finanzämtern ein zielgerichteter Personaleinsatz und somit eine weitere Effizienzsteigerung ermöglicht. Dabei orientiert sich der Ein-

gerecht zu werden. Die Steuerverwaltungen der Länder waren daher bestrebt, diese Entwicklung durch Anpassung der jeweiligen Organisationsstrukturen aufzufangen. Nach Einführung der "Grundsätze zur Neuorganisation der Finanzämter und zur Neuordnung des Besteuerungsverfahrens" (GNOFÄ) Mitte der siebziger Jahre sehen Bund und Länder nunsatz der Personalressourcen weitestgehend an der steuerlichen Bedeutung und dem steuerlichen Ausfallrisiko eines Falles. Das RMS ist dadurch gekennzeichnet, dass mit Hilfe eines programmgesteuerten Filters die (in der Steuererklärung und in den sonstigen Vordrucken mit Kennziffern versehenen) Daten des jeweiligen Steuerfalles danach untersucht werden,

ob der Fall ein steuerliches Risiko enthält. Das Ergebnis dieser Untersuchung mündet in eine sog. Prüfberechnung. Sie zeigt an, ob der Steuerfall – bei Einstufung als risikoarm – ohne eine personelle Prüfung abgeschlossen werden kann oder ob er einer personellen Prüfung zu unterziehen ist (= risikobehafteter Fall) und worin diese bestehen soll. Der Aufwand bei weniger gewichtigen Fällen mit einem nur geringen fiskalischen Risiko wird auf diese Weise so weit wie möglich reduziert. Außerdem trägt das RMS dazu bei, sowohl eine Gleichbehandlung der Steuerpflichtigen durch eine einheitliche Grund- und Prüfungsqualität als auch eine schnellere Bearbeitung der Steuererklärungen durch die Entlastung der Bearbeiter von Massen- und Routinetätigkeiten zu erreichen. Einem effizienten steuerlichen RMS ist aber immanent, dass Details der anzuwendenden Filter weder den Erklärungsverpflichteten (einschließlich deren steuerlichen Beratern) noch den Bearbeitern in den Finanzämtern bekannt sind. Zudem wäre ein solcher Kenntnisstand "trügerisch", da das RMS-System permanent weiter entwickelt wird.

#### *Sachstand auf Bund-/Länder-Ebene*

Im Rahmen des Vorhabens KONSENS (Koordinierte neue Softwareentwicklung der Steuerverwaltung) sind die Länder Bayern und Nordrhein-Westfalen beauftragt worden, einheitliche und verbindliche Risikofilter für die verschiedenen Bereiche von RMS zu erstellen. Alle anderen Länder haben sich verpflichtet, die Risikofilter entsprechend dem von der Finanzministerkonferenz beschlossenen Umsetzungs- und Zeitplan einzusetzen. Derzeit existieren in zwei Bereichen bundeseinheitliche Risikomanagementsysteme, und zwar im Bereich der Umsatzsteuer und im Bereich der Einkommensteuer (Arbeitnehmerveranlagung und Einnahmen-Überschuss-Rechnung/ Anlage EÜR).

#### *Sachstand in Schleswig-Holstein*

Für Schleswig-Holstein ist die Entscheidung getroffen worden, nach Einführung des EOSS-Verfahrens (Evolutionär orientierte Steuersoftware) die organisatorischen und automationstechnischen Voraussetzungen für die Einführung der Risikomanagement-Produkte zu schaffen. Das RMS im Bereich der Umsatzsteuervoranmeldung ist bereits in einer ersten Stufe mit dem Umstieg auf EOSS eingeführt worden. Weitere Stufen dieses Verfahren sollen in den Jahren 2009/2010 folgen. Das RMS im Bereich der Arbeitnehmerveranlagung befindet sich seit März 2009 bei den Finanzämtern Bad Segeberg (einschl. Außenstelle Norderstedt), Flensburg und Rendsburg in der Pilotierung. Der flächendeckende Einsatz dieses Verfahrens bei allen Finanzämtern ist für Ende 2009/ Anfang 2010 vorgesehen. Das RMS zur Bearbeitung der Anlage EÜR soll nach den derzeitigen Planungen im Laufe des vierten Quartals 2009 bei zwei bis drei Finanzämtern pilotiert werden.

#### *Weitere Entwicklung*

Als weitere Entwicklungsstufe wird derzeit auf Bund-Länder-Ebene das RMS für Einkommensteuerfälle mit Gewinneinkünften (außerhalb der EÜR-Fälle) und für andere Steuerarten konzipiert.

Die Einführung dieses Verfahrens wird voraussichtlich nicht vor dem Jahr 2011 erfolgen. In diesem Zusammenhang ist darauf hinzuweisen, dass nach dem Steuerbürokratieabbaugesetz vom 20. Dezember 2008 eine gesetzliche Verpflichtung zur elektronischen Übermittlung von Bilanzen sowie von Gewinnund Verlustrechnungen (§ 5 b EStG) normiert ist.

#### *Fazit*

Durch den Einsatz bundeseinheitlicher RMS wird die Steuerverwaltung ihren Vollzugsauftrag besser als bisher bewältigen können. Voraussetzung für einen effizienten Einsatz dieser Systeme ist jedoch das Vorliegen der Daten in elektronischer Form, insbesondere durch Nutzung des Verfahrens Elektronische Steuererklärung (ELSTER). Damit möglichst viele Steuerpflichtige ihre Erklärungen per ELSTER abgeben, bedarf es auch der Unterstützung durch die Berater.

Aus Sicht der Organisation bleibt jedoch festzustellen, dass eine "nachhaltige" Lösung der Vollzugsprobleme in der Steuerverwaltung nicht allein durch den Einsatz von Risikomanagementsystemen, sondern nur durch eine konsequente Vereinfachung des Steuerrechts erreicht werden kann.

*Albert Trost, Referatsleiter "Organisation Steuerverwaltung" im Finanzministerium des Landes Schleswig-Holstein*

# Effizienteres Arbeiten mit zwei Monitoren

*das denn?" Das ist eine berechtigte Frage, auf die wir erst einmal eine Gegenfrage stellen möchten: Haben Sie sich schon einmal bewusst bei Ihrer täglichen Arbeit beobachtet? Die Aufgaben, die Sie erledigen müssen, werden immer komplexer. Für die Bearbeitung werden immer mehr Informationen gleichzeitig benötigt. Sicherlich öffnen Sie Programme beim Arbeiten im Vollbildmodus. Das ist überaus praktisch, denn so haben Sie eine übersichtliche Arbeitsfläche zur Verfü-*

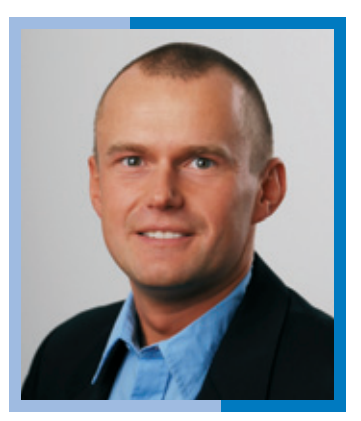

*Tobias Täuber, Produktmanager*

Haben Sie sich für einen zweiten Monitor entschieden, müssen Sie in einem zweiten Schritt nur noch die entsprechenden technischen Voraussetzungen dafür schaffen. Dazu sollten Sie folgende Punkte beachten:

Achten Sie beim Aufbau Ihrer Monitore darauf, dass sich beide auf gleicher Höhe befinden. Außerdem sollten Bildschirmauflösung und Zeichengröße auf beiden Monitoren identisch sein. Das ist weniger anstrengend für die Augen. Wir empfeh-

len mindestens 17 Zoll TFT-Monitore bei einer Auflösung von 1280\*1024 Pixel. Dabei raten wir Ihnen dringend von neuen hochglänzenden Displays ab. Diese sehen zwar toll aus, machen das Arbeiten bei Sonneneinstrahlung allerdings beinahe unmöglich.

Eine weitere Voraussetzung für die Umstellung auf Dual-Monitor-Betrieb ist das Vorhandensein von zwei Monitoranschlüssen an Ihrem PC. Sollte Ihr Rechner

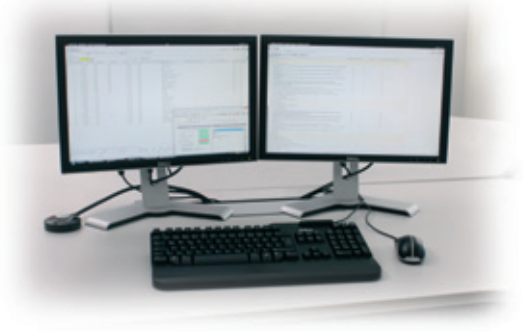

noch keinen zweiten Monitoranschluss besitzen, können Sie diesen allerdings ohne großen Aufwand nachrüsten. Dazu verbauen Sie entweder eine zweite Grafikkarte oder Sie ersetzen Ihre einfache Grafikkarte durch eine sogenannte "Dual-Head-Grafikkarte". Eine dritte Möglichkeit besteht darin, auf eine externe

Erweiterung wie z. B. die "Matrox DualHead2Go" zurückzugreifen. Bei einer solchen Lösung müssen Sie nicht einmal Ihren Rechner öffnen.

Sind die beiden Monitore erst einmal angeschlossen, steht einem praktischen, professionellen und entspannten Arbeiten nichts mehr im Wege. Wir wünschen Ihnen viel Erfolg dabei.

*Weitere Informationen zur AGENDA-Software finden Sie im Internet unter www.agenda-steuerberater.de. Tobias Täuber, Produktmanager bei AGENDA*

*Zwei Monitore? Wozu brauche ich*

*gung. Andererseits müssen Sie aber ständig zwischen den einzelnen Programmen wechseln. Wie oft haben Sie schon ein Dokument ausgedruckt, nur weil Sie es parallel benötigen? Das kostet nicht nur Nerven sondern vor allem Zeit und somit Geld!*

Als Steuerberater möchten Sie selbstverständlich nur professionelle Arbeit bei Ihren Mandanten abliefern. Vielleicht arbeiten Sie daher bereits mit Qualitäts-Management-Checklisten, wie Sie auch das AGEN-DA-Programm "QM-CHECK" zur Verfügung stellt.

Stellen Sie sich vor, Sie bearbeiten gerade den Jahresabschluss Ihres Mandanten mithilfe des Programms "QM-Check". Auf dem linken Monitor ist die Checkliste "Jahresabschluss Kapitalgesellschaften" geöffnet. Auf dem rechten Monitor arbeiten Sie parallel dazu in der "FIBU" und erstellen die notwendigen Jahres-

abschluss-Buchungen. So ist es für Sie ein Leichtes, die in der Checkliste aufgeführten Punkte in der "FIBU" ganz entspannt Schritt für Schritt abzuarbeiten.

Vielleicht möchten Sie Ihrem Mandanten auch auf eine E-Mail antworten und brauchen dazu konkrete Zahlen. Während Sie auf dem einen Bildschirm Ihr E-Mail Programm geöffnet haben, können Sie auf dem zweiten Monitor ganz bequem alle Zahlen einsehen, die Sie benötigen. Kein lästiges Hin- und Herspringen, kein Ausdrucken, kein Zeitverlust.

#### **SCHWERPUNKT: DIGITALE STEUERBERATUNG**

### Ein Rechenzentrum mit Service für Steuerberater

*ie Firmengruppe Hugo Hamann mit den Tochterunternehmen Heinr. Hünicke und Jacob Erichsen ist seit über 110 Jahren eine traditionsbewusste und moderne Handelsgruppe in der Bürobranche. Große technische Neuheiten haben in der Vergangenheit die Arbeits welt immer wieder grundlegend verändert. Es entwickelten sich verschiedene Be reiche mit ausgebildeten Spezialisten, so auch der Fachbereich 'EDV-Informations-Systeme'. Als zertifizierter DATEV-Systempartner für die steuerberatenden Berufe und SAGE Solution-Center für kaufmännische Software-*D

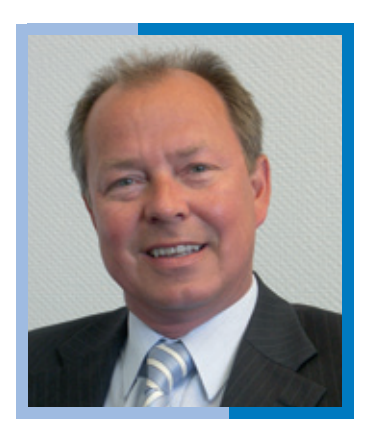

*Michael Meuel*

*Lösungen stellt Hugo Hamann spezialisierte Office- und Kommunikationslösungen für die verschiedensten Branchen in den Mittelpunkt. Software-Lösungen für die 'elektronische Steuerberatung' sind ein wichtiger Schwerpunkt. Steuerberater erfahren hier eine individuelle und umfassende Fachberatung und persönliche Betreuung.*

*Seit Sommer 2009 bietet die Firmengruppe nun mit einem eigenen Rechenzentrum einen zukunftsweisenden IT-Service für Steuerberater an. Andrea Kraus befragte Geschäftsführer Michael Meuel zu den neuen Möglichkeiten der Unterstützung bei der digitalen Steuerberatung.* 

AK: Herr Meuel, die Firmengruppe Hugo Hamann sagt, sie geht seit jeher aus Tradition in die Zukunft. In welche Zukunft gehen Sie mit den neuen Rechenzentrums-Angeboten?

*MM: Für viele Kunden sind die ständig wechselnden Technologien und der stetige Fortschritt in der Servertechnik eine Belastung im Arbeitsalltag. Hier wollen wir Abhilfe schaffen mit der Bürokompetenz-Rechenzentrumslösung. Die Kunden können individuell zugeschnittene Pakete an Serverkapazität und Softwareprodukten mieten – Softwarepflege und Systemwartung natürlich inklusive. Oder sie lagern eigene Serversysteme in unser Rechenzentrum aus und wir übernehmen dann die gesamte Pflege und Betreuung.*

AK: Welche konkreten Vorteile gibt es für den Steuerberater und Wirtschaftsprüfer?

*MM: Nun, sehr viele. Ich versuche einmal die wichtigsten zusammen zu fassen: Zum einen werden die Softwareaktu-* *alisierungen nach Absprache außerhalb der regulären Geschäftszeiten durchgeführt. Zum anderen ist das Rechenzentrum bei uns vor Ort und so werden Fahrtkosten und -zeiten vermieden. Über ausgefeilte Überwachungsmechanismen sind wir zudem immer über den Status der Server informiert und können bei Problemen sofort einschreiten. Die Server und alle damit verbundenen Konzepte sind in sicheren Händen, abgesichert über mehrfache und moderne Firewallsysteme, Zutrittskontrollen mit Zutrittsüberwachung und allen weiteren Standards anspruchsvoller Rechenzentren.*

*AK: Welche Serviceleistungen gibt es über die Betreuung im Rechenzentrum hinaus speziell für die steuerberatenden Berufe?*

*MM: Zum Beispiel die Begleitung und Beratung durch unsere Spezialisten bei der Einführung der neuen Softwaregeneration von DATEV, dem DATEV Pro. Wir helfen bei der Stammdatenanalyse und der Systemanalyse unter* 

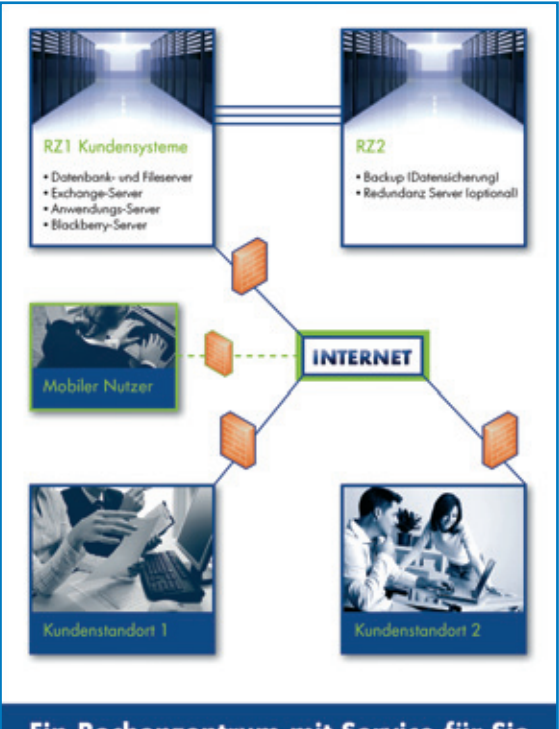

Ein Rechenzentrum mit Service für Sie

#### **SCHWERPUNKT: DIGITALE STEUERBERATUNG**

*Berücksichtigung der Hardware in der Kanzlei vor Ort. Gemeinsam wird eine Strategie entwickelt, welche Möglichkeiten hat die Kanzlei, welcher Weg der Einführung ist der richtige.*

*AK: Was empfehlen Sie Ihren Kunden als Vorbereitung auf die neue Softwaregeneration DATEV Pro?*

*MM: Für die Einführung von DATEV Pro sollte sich jede*

*Kanzlei mit ihrer IT-Landschaft auseinandersetzen, im Hinblick auf ihre Leistungsfähigkeit und den Möglichkeiten einer Virtualisierung. Wir beraten hier gerne, individuell und kostenlos. Und natürlich ist genau dies auch ein Anlass, sich über die Service-Möglichkeiten unseres Rechenzentrums zu informieren.*

*AK: Herr Meuel, Vielen Dank für das Gespräch.*

### Lernsoftware: EDV-Programme umfassend nutzen, aber wie?

ennen Sie das …? Da kauft man sich eine neue Software, die helfen soll, den einen oder anderen Arbeitsablauf zu beschleunigen und was passiert? Das ganze Unterfangen verkommt entweder zu einer grandiosen Arbeitsbeschaffungsmaßnahme oder wird am Ende gar völlig verworfen, weil die Handhabung des Produkts nicht wunschgemäß gelingt. Die Werbung verspricht leider oftmals das Blaue vom Himmel herunter, um die Produkte an die Frau oder den Mann zu bringen. Dabei gibt es für eine Vielzahl von Soft-K

wareprodukten häufig noch nicht einmal die Möglichkeit, Schulungen in Anspruch zu nehmen. Oftmals ist dann ein Lernprogramm der einzige Ausweg, sich mit der Handhabung von Software vertraut zu machen. Lernprogramme gibt es in vielfacher Ausgestaltung. Nicht nur für die Benutzung von Software, auch für interaktive Schulung von Lehrinhalten, wie z. B. Sprachen, Technik und letztlich auch Steuerrecht findet man reichhaltige Angebote. Den Schwerpunkt für die Arbeit in der Kanzlei bilden aber wohl die Anwendungs- "Hilfen". Damit sind nicht die üblichen Symbole wie z. B. das "?" gemeint, sondern Anleitungsprogramme mit Demo-Modulen.

Oftmals sind sie in die Hauptprogramme integriert, vielfach handelt es sich aber auch um zusätzliche Tools, die sich eines bestimmten Segments einer Software annehmen. Die letztgenannten sind dann auch die Hilfen, mit denen man am meisten anfangen kann.

#### *Der Teufel liegt meist im Detail*

Mir selbst ist es vor geraumer Zeit einmal so ergangen, dass ich regelrecht mit einer Software "kämpfen" muss-

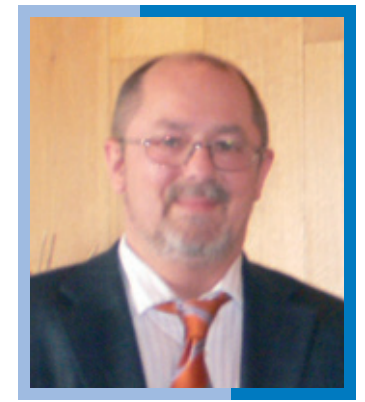

*Wolfgang Bröker, Bargteheide*

te, als ich mich daran machen wollte, einen Vortrag mit einer Präsentationssoftware zu erstellen. Ich hatte grundsätzlich eine Vision, wie dieser Vortrag ausgestaltet sein sollte, und ich hatte auch die Software dafür parat. Diese war sogar Bestandteil eines ohnehin vorhandenen Softwarepakets. Ich hatte allerdings keine Ahnung, wie ich dieses Programm nun bedienen sollte. Ich fand einfach den richtigen Einstieg nicht. Nach vier Stunden illustren Treibens hatte ich den Gedanken daran verworfen, jemals eigenständig befähigt

zu sein, den Vortrag in der bereits gedanklich gegossenen Form mittels dieser Software zu visualisieren. Also beschloss ich, eine Schulung zu besuchen. Leider gab es zu diesem Zeitpunkt in meiner unmittelbaren Umgebung nichts zu diesem Thema. Doch die Zeit drängte. Ich habe dann Kontakt zu unserem Literatur- und Softwareservice aufgenommen und von dort einen Hinweis über eine Lernsoftware erhalten, die sich genau mit diesem Programm beschäftigt. Nach kurzer und relativ unkomplizierter Installation konnte ich "step by step" die Orientierung gewinnen, die ich zur Erstellung meines Vortrags benötigte. Der Rest war dann ein Kinderspiel. So wie in meinem Beispiel funktioniert das natürlich

nicht immer. Aber es macht deutlich, wann wir Lernprogramme gut brauchen können. Bei großen Anwendungspaketen, die wir für unsere Kerntätigkeiten – FiBu, Abschlüsse, Lohn, etc. – verwenden, ist eine umfassende Schulung unerlässlich. Nur mit Lernprogrammen kommen wir da sicherlich nicht weit. Zwar stellt nahezu jedes Softwarehaus etwas zur Vorstellung der Programme bereit, die Möglichkeiten zum Erfassen komplexer Gesamtzusammenhänge sind allerdings auf diese

Weise nur begrenzt. Gleichwohl können spezielle Lernprogramme das Handhaben großer Anwendungsmodule sinnvoll ergänzen. Auch wenn man nach einer Schulung auf sich allein gestellt, und ein Supervisor nicht mehr verfügbar ist, kann eventuell ein Lernprogramm helfen, das zuvor Erlernte nachzuvollziehen oder zu vertiefen.

#### *Oftmals weiß man gar nicht, was man so alles im "Köcher" hat*

Fast alle Kanzleianwendungen setzen heute auf die Microsoft-Produkte auf und nutzen große Teile davon mit. So trifft man z. B. oft auf die Office-Produkte. Auch andere Produktlinien, wie z. B. das kostenlose Open-Office, Star Office, Lotus und wie sie alle heißen, verfügen über eine Vielzahl von Anwendungsmöglichkeiten, von denen man überhaupt nicht ahnt, dass man Sie in der Kanzlei einsetzen könnte. Wer nutzt schon deutlich mehr als die Grundfunktionen eines Tabellenkalkulations- oder Textprogramms? Dabei gibt es gerade auf diesem Sektor eine Fülle nützlicher Arbeitshilfen. Einige solcher Tools wie z. B. ein Kassenbuch oder auch die Aufteilung von Steuerberatungskosten, sind auch schon durch das EDV-Verbändeforum zur Verfügung gestellt worden (www.stbdirekt.de – Verbändeforum EDV). Auch unsere Steuerberatersoftware, aus welchem Haus auch immer, beinhaltet i. d. R. eine Tabellenkalkulation mit der bspw. Balken- und Tortendiagramme oder simple Zusammenstellungen mit automatisierten Berechnungsfunktionen erstellt werden. Grundlage dafür ist zumeist irgendwelche Standardsoftware, die grundsätzlich in jeder Kanzlei vorhanden ist.

In dieser Standardsoftware steckt jede Menge Rationalisierungspotenzial, wie z. B. Muster- und Serienbriefe, Adressetiketten, Ordnerbeschriftungen u. v. m. Wir sehen das auch in den Menüs, aber wir nutzen es nicht. Wenn ich mich in den Kanzleien so umhöre, wird vielfach von diesen Möglichkeiten kaum Gebrauch gemacht. Stattdessen werden teure Zusatzprodukte für simpelste Tabellen und Zusammenstellungen erworben, die man leicht und kostenlos selbst konfigurieren könnte. Für das Erstellen solcher Arbeitshilfen gibt es auf dem Markt eine Vielzahl von Lernprogrammen. Sie ermöglichen es, individuell abgestimmte Tools selbst zu erstellen und die Möglichkeiten einer Software besser zu erkennen und obendrein auch die Programmbedienung besser zu verstehen. Insbesondere für Neulinge am PC und Wiedereinsteiger sind solche Lernprogramme bestens geeignet, das Grundverständnis für die EDV zu erlangen.

*Interaktive Lernsoftware – Lernen mit "Programm"?* Der Begriff Lernsoftware beinhaltet natürlich auch den Bereich des Lernens berufsbezogener Lehrinhalte. Es gibt Verlage, die themenorientierte interaktive Lernsoftware anbieten. Der Nutzen ist m. E. allerdings eher zweifelhaft. Der Aufbau der Lernmodule erinnert oftmals eher an eine Quizsendung im Fernsehen, denn an wissenschaftlich orientiertes Lernen. Es läuft im Wesentlichen immer auf eine Art Frage-Antwort-Spiel heraus.

Dazu gibt es dann Texteinblendungen, Abfragemodule und Multiple-Choice-Situationen mit Hinweisen auf richtige oder falsche Antworten. Eine echte Hilfe zum Selbststudium ergibt sich daraus eher nicht. Insbesondere die Möglichkeit des beliebigen Wiederholens der einzelnen Szenarien verführt dazu, mit der Maus so oft zu klicken bis der virtuelle Moderator das Lob für die richtige Antwort ausspricht. Es kommt zu einer Art "Nachplappereffekt", der dazu führen kann, dass man das Dargestellte zwar behält, aber nicht unbedingt versteht. Das liegt daran, dass das Suchen, das Erarbeiten einer Lösung zu einem Sachverhalt vollständig fehlt. Es mangelt an einer ausreichenden Systematik, was auch nicht verwundert, da das oftmals themenübergreifende Zusammenspiel unterschiedlicher steuergesetzlicher Zusammenhänge kaum per Mausklick darstellbar ist. Hier bleibt das gut alte Druck-Erzeugnis auf Papier der neuzeitlichen Darstellung nach wie vor überlegen, da insbesondere Querverweise und Fußnoten mittels eines Lernprogramms kaum nachverfolgt werden können.

Es gibt allerdings einige Produkte, die für bestimmte Themenbereiche recht gut zur Prüfungsvorbereitung genutzt werden können. Voraussetzung ist allerdings, dass der Nutzer bereits ausreichende Grundkenntnisse des Lernstoffes hat und diese lediglich anhand von Simultanabläufen verfestigen möchte.

Wir haben in unserer Kanzlei mit unterschiedlicher Lernsoftware dieser Art einige Erfahrungen sammeln können. Eines war beim Einsatz dieser Lernprogramme bemerkenswert. Unsere Auszubildenden waren neugieriger auf derartige Lernprogramme als auf die Fachliteratur, die wir ihnen üblicherweise anbieten. Das liegt wohl zumindest zum Teil daran, dass die jungen Leute heutzutage mit Büchern nicht mehr so viel anfangen können. Allerdings wird man sich künftig der Verbesserung dieser Art von Lernprogrammen intensiv widmen müssen, da – das ist so sicher wie das Amen in der Kirche – das gute alte Buch nach und nach immer mehr verdrängt werden wird.

#### **STEUERRECHT**

#### **Fazit**

An der richtigen Stelle eingesetzt bietet Lernsoftware erstaunlich gute Möglichkeiten zur Selbsthilfe. Es ist leider nur unheimlich schwierig, die richtigen Produkte für sich zu finden, da auch auf diesem Sektor unserer Wirtschaftsindustrie mehr Masse als Klasse vorzufinden ist.

p.

*Wolfgang Bröker, Bargteheide*

### Transportleistungen in Dänemark: USt oder MOMS?

*Den folgenden Ausführungen liegt folgender Sachverhalt zur Grunde: Ein in Deutschland ansässiger Unternehmer erbringt Transportleistungen (ausschließlich) in Dänemark; zur Unterstützung werden deutsche Subunternehmer beauftragt.*

er Ort der Leistung des Transportunternehmers liegt in Dänemark (deutsche Vorschrift § 3 b Abs. 1 UStG). Der Leistungsort des Subunternehmers liegt ebenfalls in Dänemark; Vorschrift s.o. Die Leistungen unterliegen jeweils der dänischen MOMS. D

#### **Rechtslage bis 2008:**

Beide Unternehmer haben mehrwertsteuerliche Rechnungs- und Zahlungspflichten in Dänemark. Der Transportunternehmer hat die Möglichkeit des Vorsteuerabzuges.

In den Rechnungen – diese können auch in Euro ausgestellt sein – ist 25 % dänische MOMS auszuweisen. Die Unternehmer haben sich vorab in Dänemark registrieren zu lassen und die Steuer ist an die dänische SKAT- Behörde abzuführen.

#### **Rechtslage ab 2009:**

In Dänemark ist das Reverse-Charge Verfahren (Umkehr der Steuerschuldnerschaft) für bestimmte Leistungen erweitert bzw. eingeführt worden. Dieses betrifft auch Transportleistungen. Der dänische Fuhrunternehmer darf also in seiner Rechnung keine dänische MOMS mehr ausweisen, soweit er für einen unternehmerischen Leistungsempfänger tätig ist. Im Rechnungstext ist auf die Umkehr der Steuerschuldnerschaft hinzuweisen: z. B. durch Benennung als "Reverse- Charge". Der deutsche Subunternehmer hat ebenfalls das dänische Reverse-Charge Verfahren anzuwenden, d. h. auch er hat keine dänische MOMS ausweisen.

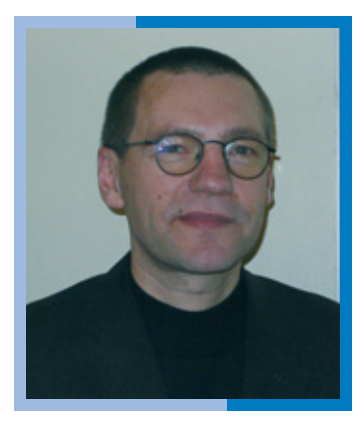

*Stephan Hübscher*

Da der Transportunternehmer die Steuer des Subunternehmers abzuführen hat, muss er sich in Dänemark registrieren lassen. Er schuldet die Steuer des Subunternehmers, in gleicher Höhe hat er die Möglichkeit des Steuerabzuges (Vorsteuer).

Der Subunternehmer braucht sich in Dänemark bei SKAT nicht mehr registrieren lassen, da er keine Steuer mehr abzuführen hat.

Es besteht das Risiko, dass insbesondere der Subunternehmer davon ausgeht, dass seine Leistungen der deutschen USt unterliegen. Weist er also deutsche Umsatzsteuer in seinen Rechnungen aus, hat der Transportunternehmer keinen Vorsteuerabzug; auf die Darstellung der entsprechenden Vorschriften wird verzichtet. Der Subunternehmer würde zusätzlich die dänische Umsatzsteuer für vor dem 01.01.2009 erbrachte Leistungen der dänischen Stadt schulden.

Auch in Dänemark gilt: Wenn der Subunternehmer irrtümlich MOMS in seinen Rechnungen ausweist, ist diese für den Transportunternehmen nicht abziehbar! Nach meiner Erfahrung bei Klärung eines entsprechenden Falles kann ich mitteilen, dass die dänische SKAT-Behörde sehr auskunftsfreudig ist und bei der Klärung der Rechtslage mit gutem Rat zur Seite gestanden hat.

*Stephan Hübscher, Husby/Flensburg*

#### **STEUERRECHT**

#### Az.: 1 K 61/08 Urteil vom 4. Juni 2009

**Stichwort:** Kein Ansatz von Absetzungen für eine außergewöhnliche wirtschaftliche Abnutzung einer Mietwohnung aufgrund von Mietrückgängen, solange die Wohnung trotz der Mietrückgänge objektiv zur Erzielung (positiver) Einkünfte aus Vermietung und Verpachtung geeignet bleibt

*§ 9 Abs. 1 Satz 3 Nr. 7 i.V.m. § 7 Abs. 4 Satz 3, Abs. 1 Satz 7 EStG*

#### Az.: 1 K 156/04 Urteil vom 4. Juni 2009

**Stichwort:** Eine in Gründung befindliche rechtsfähige Stiftung des privaten Rechts (§ 80 BGB) ist kein begünstigter Zuwendungsempfänger im Sinne des § 1 Abs. 1 Nr. 4 KStG. Die Grundsätze der Vorgesellschaft sind nicht entsprechend anzuwenden. Das bis zur staatlichen Genehmigung gemäß § 81 Abs. 2 Satz 1 BGB bestehende Widerrufsrecht des Stifters steht einer Rückwirkungsfiktion entgegen (Abgrenzung zu BFH, Urteil vom 17.09.2003 I R 85/02, BStBl II 2005, 145 – Stiftung von Todes wegen).

*KStG § 1 Abs. 1 Nr. 4, 9 Abs. 1 Nr. 2; EStG § 10 b; BGB §§ 80, 81, 84*

#### Az.: 1 K 1/09 Urteil vom 4. Juni 2009

**Stichwort:** § 8 Abs. 4 KStG stellt über den Missbrauchsgedanken hinaus konkrete sachliche Voraussetzungen für den Verlustabzug auf. Die erforderliche wirtschaftliche Identität der Kapitalgesellschaft kann auch im Falle der Aufstockung von Anteilen durch Altgesellschafter entfallen. Auch die Wiederherstellung einer zu früherer Zeit gehaltenen Mehrheitsbeteiligung kann zum vollständigen Wegfall des Verlustabzugs führen.

*KStG § 8 Abs. 4*

#### Az.: 1 KO 30/09 Beschluss vom 12. Juni 2009

**Stichwort:** Führt die steuerliche Anerkennung einer streitigen Rückstellung im Erststreitjahr zu einer Steuerminderung und in den folgenden drei Streitjahren zu einer Steuererhöhung, dann kann für die Streitwertbemessung eine Saldierung der jeweiligen Steuerdifferenzbeträge gerechtfertigt sein. Dies gilt jedenfalls dann, wenn das wirtschaftliche Ziel der Klage auf das Generieren eines Steuerstundungseffekts nebst Steuersatzvorteil gerichtet ist.

*FGO § 149 Abs. 2; GKG §§ 39 Abs. 1 Satz 1, 52 Abs. 1 und Abs. 3*

#### Az.: 5 K 277/06 Urteil vom 7. Mai 2009

Stichwort: Eine "wirtschaftliche Vergleichbarkeit mit Gewinnausschüttungen" im Sinne des § 20 Abs. 1 Nr. 9 EStG kann bei Leistungen einer nicht von der Körperschaftsteuer befreiten rechtsfähigen Familienstiftung an Angehörige des Stifters oder deren Abkömmlinge jedenfalls dann angenommen werden, wenn der Leistungsempfänger in einem weiteren Sinne eine gesellschafterähnliche Position bei der Stiftung einnimmt (im Streitfall bejaht).

*§§ 20 Abs. 1 Nr. 9, 22 Nr. 1 Satz 2 a, 43 Abs. 1 Nr. 7a, 44 Abs. 1, 45 a Abs. 1 Satz 5 EStG; 1 Abs. 1 Nr. 4 KStG*

### Der Steuerberater in der Insolvenz seines Mandanten

*Frank Löwe, Rechtsanwalt aus Ahrensburg hat uns gebeten, im Nachtrag zu seinem Beitrag "Der Steuerberater in der Insolvenz seines Mandanten" aus der letzten Ausgabe folgenden ergänzenden Hinweis abzudrucken:*

Für den StB, der insolvenzreife Gesellschaften betreut, gibt es keinen Königsweg. Allein die ordnungsgemäße Belehrung des Geschäftsführers hinsichtlich der Überschuldungsprüfungs- bzw. der Insolvenzantragspflicht befreit den StB nicht von einer zivilrechtlichen Haftung, wenn er bei fortdauernder Passivität des Geschäftsführers nicht auch zeitnah das Mandat niederlegt. Zwar braucht der StB in diesem Fall eine Inanspruchnahme durch den Insolvenzverwalter auf Erstattung des Quotenverschlechterungsschadens für die Altgläubiger nicht zu fürchten, allerdings

#### **STEUERRECHT**

ergeben sich im Fall der Beihilfe zur Insolvenzverschleppung des Geschäftsführers gegenüber den Neugläubigern erhebliche Haftungsrisiken, die nicht durch eine Berufshaftpflichtversicherung abgedeckt sind. Darüber hinaus riskiert der StB auch eine strafrechtliche Verfolgung. Der StB muss daher sorgfältig abwägen, ob und wie lange er den Geschäftsführer ab dem Zeitpunkt der Insolvenzreife dabei unterstützen soll, die Gesellschaft

fortzuführen. Endet die Gesellschaft schließlich in der Insolvenz, kann sich der StB jedenfalls nicht darauf berufen, dass allein der Geschäftsführer für die Insolvenzverschleppungsschäden verantwortlich sein soll."

*RA Dr. Magnus Wagner, LL.M. oec., Köln in ZInsO 2009, 449 - 458 )* 

#### **REZENSIONEN**

*Wir empfehlen Ihnen folgende Neuerscheinungen:*

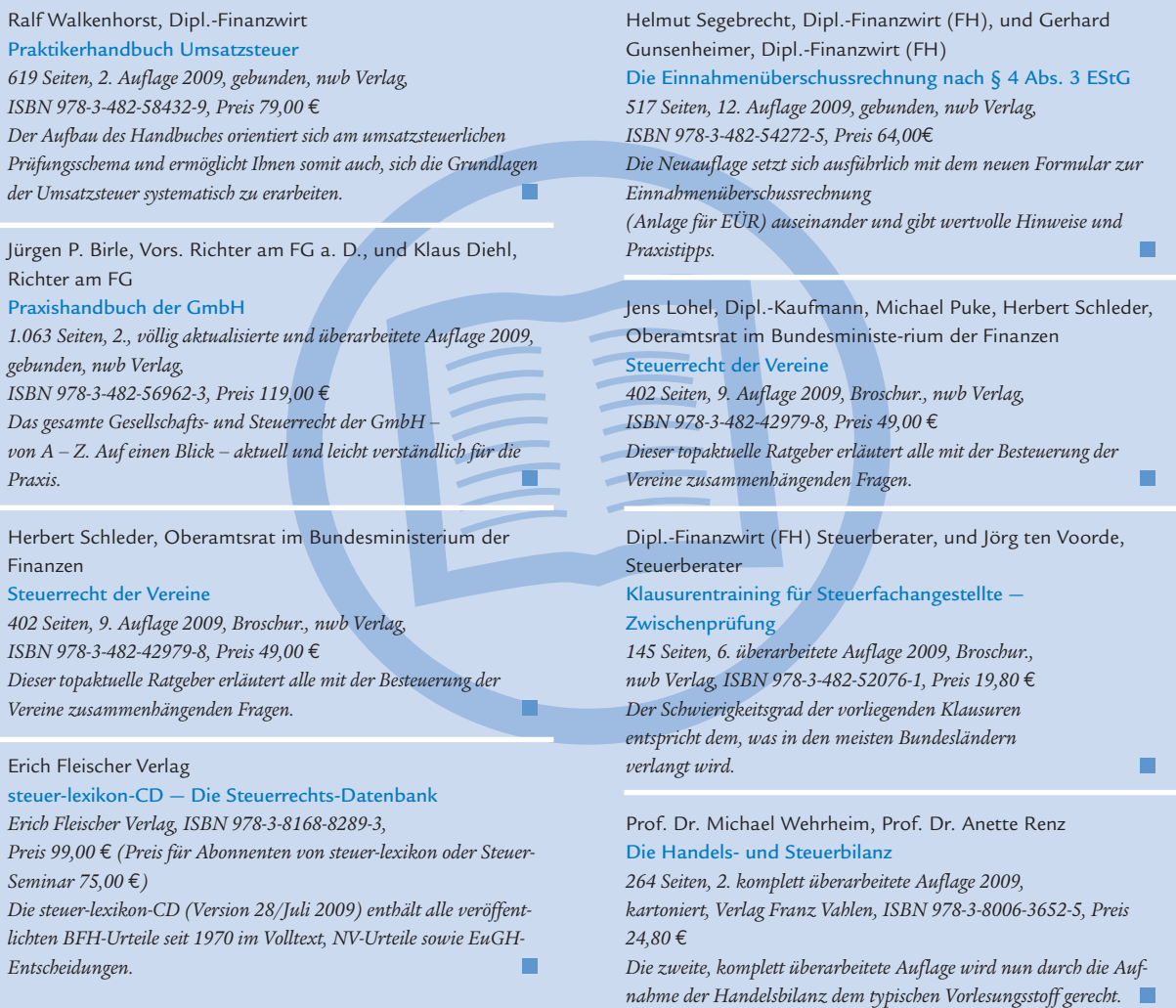

**WAS SONST NOCH INTERESSIERT**

# Hans-Christoph Seewald neuer Präsident des Deutschen Steuerberaterverbandes

ntscheidende Weichen für die Zukunft stellten die Delegierten der DStV-Landesverbände auf der Mitgliederversammlung am 19.6.2009 in Düsseldorf. An der Spitze des DStV steht seitdem StB/WP Hans-Christoph Seewald aus Bremen. E

Der bisherige Amtsinhaber StB/vBP Jürgen Pinne hatte im Vorfeld der Versammlung angekündigt, nach 19 Jahren Präsidentschaft nicht mehr für eine weitere Wahlperiode zur Verfügung zu stehen.

*Hans-Christoph Seewald, neuer Präsident des DStV*

hat es sich daher zum Ziel gesetzt, den steuerberatenden Beruf als freien Beruf zu stärken und auf eine vernünftige, mittelstandsorientierte Steuer- und Wirtschaftspolitik hinzuwirken. Begriffe wie "Werte" und "Verantwortung" seien darüber hinaus nach seinem Dafürhalten untrennbar mit dem Beruf des Steuerberaters verbunden. Einen weiteren Schwerpunkt seiner Arbeit sieht der neue DStV-Präsident in der verstärkten Präsenz der steuerberatenden Berufe in Europa.

Hans-Christoph Seewald, auch Vorsitzender des Steuerberaterverbandes im Lande Bremen, ver-

deutlichte in seiner Antrittsrede, dass er die Rolle des DStV als Partner des Mittelstands fortführen wird. Vor allem in Krisenzeiten sei der Steuerberater als kompetente Vertrauensperson der richtige Ansprechpartner nicht nur in Steuerfragen, sondern auch – und gerade – auf dem Gebiet der vereinbaren Tätigkeiten. Seewald

Schließlich kürte die Mitgliederversammlung StB Volker Humeny (Düsseldorf), StB/WP Prof. Dr. H.-Michael Korth (Niedersachsen/Sachsen-

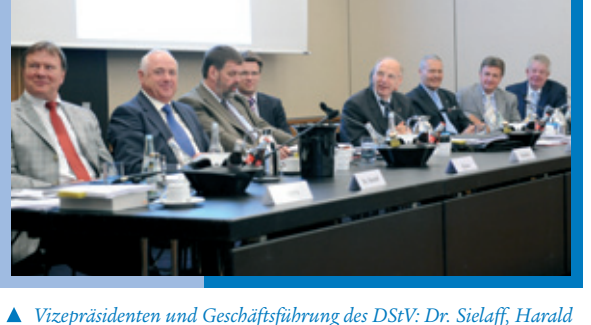

*Elster, GF Wolfgang Strothe, GF Norman Peters, HGF Dr. Axel Pestke, Dr. Küffner, Hans-Joachim Oettinger und Volker Humeny*

Anhalt), StB Dr. Bernd Sielaff (Thüringen), StB/ WP/RB Dr. Peter Küffner (Bayern), StB/WP Harald Elster (Köln) und StB/WP Hans-Joachim Oettinger (Baden-Württemberg) zu Vize-Präsidenten des DStV, die dem neuen Präsidenten fortan zur Seite stehen.

*Markus Deutsch, DStV, Berlin*

### Jürgen Pinne zum ersten Ehrenpräsidenten des Deutschen Steuerberaterverbandes ernannt

instimmig und mit großem Applaus wurde StB/vBP Jürgen Pinne am 19. Juni 2009 von der Mitgliederversammlung des Deutschen Steuerberaterverbandes e.V. (DStV) zum ersten Ehrenpräsidenten in der Geschichte des DStV ernannt. Damit würdigten die Delegierten das jahrzehntelange Wirken Pinnes zum Wohle des Berufsstandes und der Allgemeinheit. E

Bereits ab 1978 im Präsidium des Steuerberaterverbandes Hessen e.V. vertreten, stand Jürgen Pinne seit der deutschen Wiedervereinigung im Jahr 1990 dem DStV als Präsident vor. In dieser Zeit prägte er den Bundesverband als Sprachrohr des Mittelstands und als steuerpolitisches Gewissen gegenüber Gesetzgeber und Finanzverwaltung. *Markus Deutsch, DStV, Berlin* 

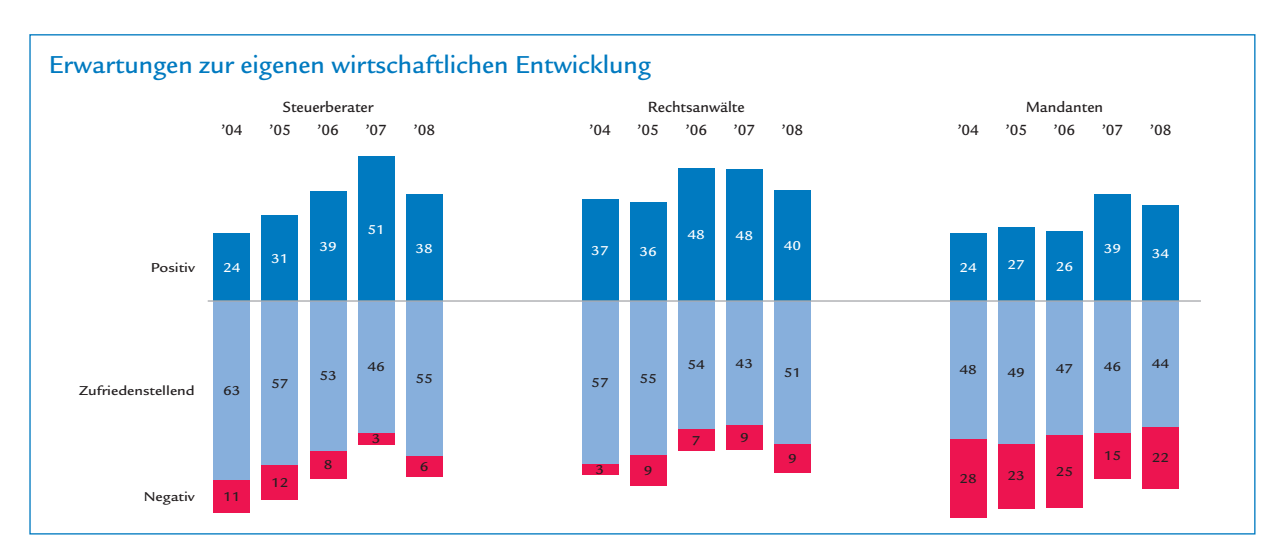

#### **WAS SONST NOCH INTERESSIERT**

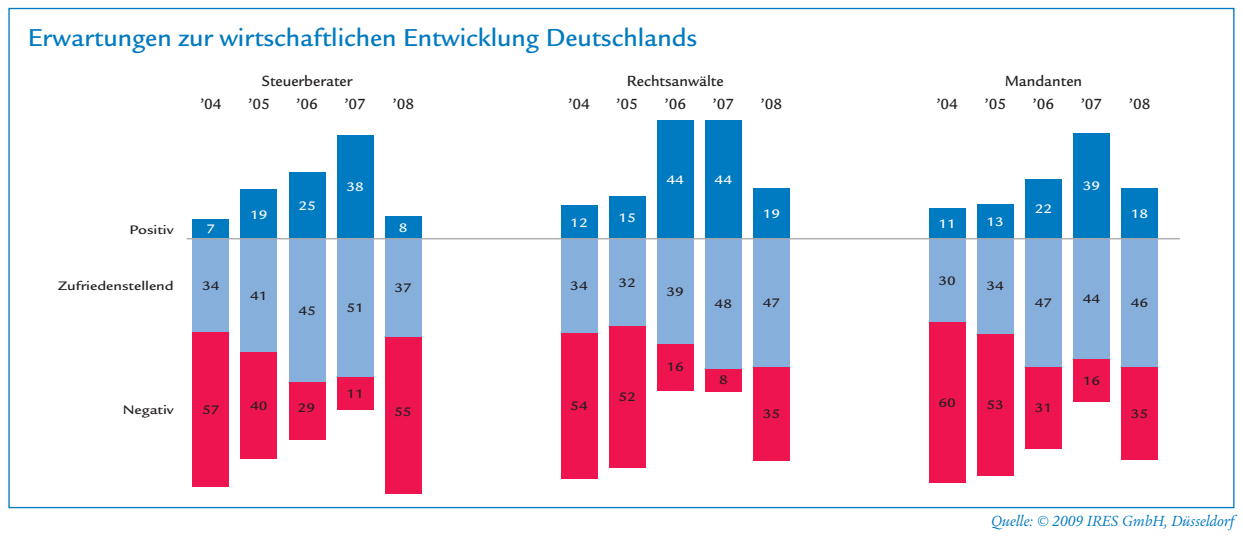

### SOKA-BAU informiert: Baubetriebe bei den Sozialkassen der Bauwirtschaft anmelden

*Betriebe, die überwiegend bauliche Leistungen erbringen, sind verpflichtet und berechtigt an den Sozialkassen verfahren von SOKA-BAU teilzunehmen.* 

**SOKA-BAL** 

eder Betrieb, für den die Voraussetzungen des räumlichen und des betrieblichen Geltungsbereiches der Tarifverträge für die Bauwirtschaft vorliegen und der gewerb-J

liche Arbeitnehmer beschäftigt, die dem persönlichen Geltungsbereich unterliegen, ist berechtigt und verpflichtet, an den Sozialkassenverfahren der Bauwirtschaft teilzunehmen. Dies ist im Tarifvertrag über das Sozialkassenverfahren im Baugewerbe (VTV-Bau) geregelt. Dieser Tarifvertrag wird vom "Bundesminister für Arbeit" und Soziales im Einvernehmen mit dem Tarifausschuss (§ 5

Tarifvertragsgesetz) für allgemeinverbindlich erklärt. Aufgrund der Allgemeinverbindlicherklärung wird jeder Baubetrieb, auch der nicht verbandsgebundene Baubetrieb, von diesem Tarifvertrag erfasst.

#### **WAS SONST NOCH INTERESSIERT**

Maßgeblich ist dafür, dass der Betrieb arbeitszeitlich überwiegend (gemessen an der Summe der Arbeitszeit aller gewerblichen Arbeitnehmer) baugewerbliche Leistungen erbringt. Was als baugewerbliche Leistung im Tarifsinne zu verstehen ist, bestimmt § 1 Abs. 2 VTV-Bau. Auf Umsatzzahlen kommt es dabei genauso wenig wie auf handwerks- oder gewerberechtliche Kriterien an.

Die Baubetriebe führen Beiträge in tarifvertraglich festgelegter Höhe an SOKA-BAU ab. Die Beiträge sind so festgelegt, dass die Leistungen von SOKA-BAU (Sicherung der Urlaubsansprüche, Förderung der Berufsausbildung, Zusatzversorgung für Arbeitnehmer) daraus finanziert werden können. Durch Erstattungsleistungen in den einzelnen Leistungsbereichen erfolgt ein Rück-

fluss der Gelder an die Arbeitgeber.

Die Höhe der Beiträge wird bei gewerblichen Arbeitnehmern als Prozentsatz der Bruttolohnsumme festgelegt. Bei Angestellten ist der Beitrag ein fester Betrag pro Monat. Der ab dem 1. Januar 2009 geltende Gesamtbeitrag von 19,80 % für gewerbliche Arbeitnehmer in Betrieben mit Sitz in den alten Bundesländern teilt sich auf die verschiedenen Sozialkassenverfahren wie folgt auf:

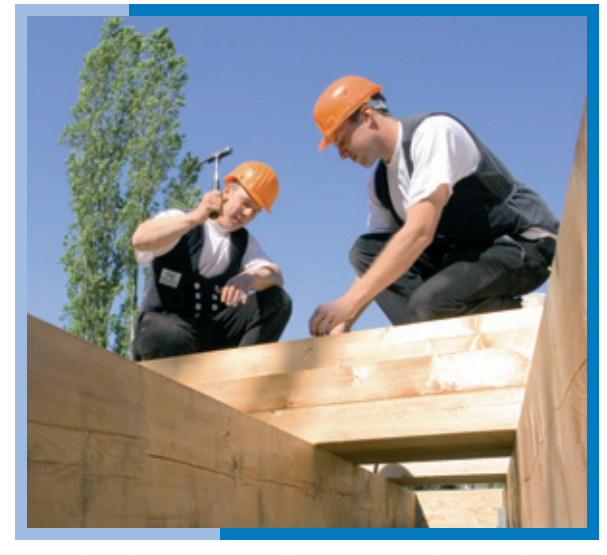

*Sind für diese Zimmerleute schon Kontrollmitteilungen an die SOKA Bau oder an andere Behörden versandt worden?* 

**A CHTUNG — PRAXISTIPP!**

14,1 % Urlaub

2,5 % Berufsausbildung

3,2 % Zusatzversorgung

Für Betriebe mit Sitz in den neuen Bundesländern entfällt der Beitrag für die Zusatzversorgung in Höhe von 3,2 % der Bruttolohnsumme. Für Angestellte ist ein Gesamtbeitrag von derzeit 67 Euro/Monat an SOKA-BAU zu entrichten.

Für jeden Arbeitnehmer wird ein persönliches Konto bei SOKA-BAU geführt. Der Arbeitgeber ist verpflichtet, monatlich die Bruttolohnsumme, die lohnzahlungs-

> pflichtigen Stunden, die Beschäftigungstage und die gewährten Urlaubstage sowie die dafür gezahlte Urlaubsvergütung an SOKA-BAU zu übermitteln. Hieraus resultierende Erstattungsansprüche werden automatisch errechnet und beglichen.

*Weitere Informationen erhalten Sie unter www.soka-bau.de -> Online-Service -> Download-Center oder telefonisch unter der Tel. 0611 707-44 00.*

#### *Kontrollmitteilungen an die SOKA Bau*

Wir haben erfahren, dass die Arbeitsverwaltung im Zuge der Beantragung von Kurzarbeitergeld Kontrollmitteilungen an die SOKA Bau sendet. Daher haben wir die SOKA Bau gebeten, die Grundsätze für die dort erhobene Umlage darzustellen.

Beachten Sie auch, dass nach § 1 der Mitteilungsverordnung vom 7.9.1993 (BGBl I S. 1554 f.) alle Behörden befugt sind, Kontrollmitteilungen an die Finanzverwaltung zu senden – z. B. auch die Deutsche Rentenversicherung Bund oder die Knappschaft Bahn-See oder an die SOKA Bau.

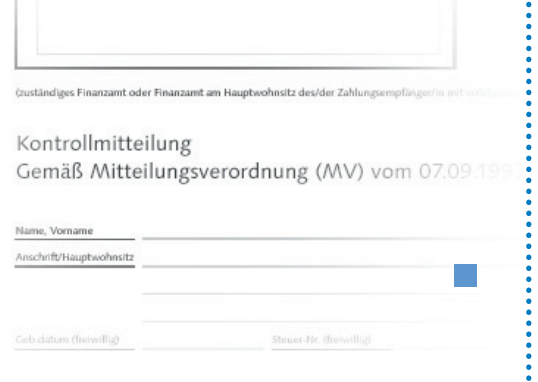

#### **WAS SONST NOCH INTERESSIERT**

### Deutsche Steuerberater-Versicherung — Erste persönliche Eindrücke als Mitgliedervertreter

*Die schleswig-holsteinischen Mitglieder der Deutschen Steuerberater-Versicherung wählten mich im Sommer des letzten Jahres für vier Jahre zu ihrem Mitgliedervertreter für den Kammerbereich Schleswig-Holstein. Dieses Amt wird ehrenamtlich ausgeführt.*

m 20. Juni 2009 nahm ich zum ersten Mal an der Vertreterversammlung der Deutschen Steuerberater-Versicherung in Essen teil. Hier werden die Interessen der Mitglieder aus allen Kammerbereichen wahrgenommen. A

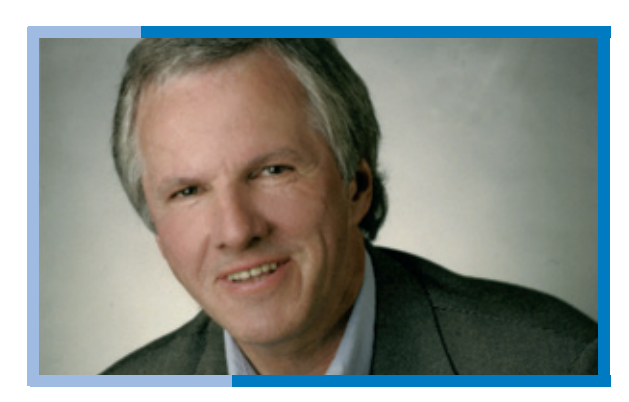

Die Vertreterversammlung hat u.a. die Aufgabe, den

Jahresabschluss und den Geschäftsbericht zu genehmigen, Satzungsänderungen zu beschließen und über die Verwendung der jährlichen Überschüsse zu entscheiden. Diese Vorgänge wurden auch in diesem Jahr nach umfänglicher Diskussion vollzogen.

*Rainer Martens*

Die Deutsche Steuerberater-Versicherung ist eine Pensionskasse, die 1967 von Steuerberatern für Steuerberater gegründet wurde. Mit der Gründung wurde allein für unseren Berufsstand die Möglichkeit einer umfassenden Alters-, Berufsunfähigkeits- und Hinterbliebenenabsicherung geschaffen. Daneben ist im Laufe der letzten 40 Jahre die betriebliche Altersvorsorge für Mitarbeiterinnen und Mitarbeiter von Steuerberatern zu einem wichtigen Standbein geworden.

Die Deutsche Steuerberater-Versicherung ist eine sinnvolle Ergänzung zum Versorgungswerk. Der besondere Vorteil hierbei liegt in der berufsständischen Einrichtung, hierdurch ergibt sich eine homogene Mitgliederstruktur.

Ein Bericht über die Entwicklung der wichtigsten Zahlen des Jahres 2008 ist den Mitgliedern bereits zugegangen.

Nach eingehender Beschäftigung mit den Berichten von Vorstand und Aufsichtsrat sowie des Jahres-

abschlusses habe ich festgestellt, dass die Deutsche Steuerberater-Versicherung auf der Kostenseite ausgesprochen günstig arbeitet.

Das Unternehmen wird zentral von Bonn aus mit einem kleinen Mitarbeiter-Stamm gesteuert, es gibt keinen über die Republik verstreuten Au-

ßendienst und auch keinen anderweitigen unverhältnismäßigen Kostenbereich (Brutto- Aufwendungen für den Versicherungsbetrieb 4,24 % der gebuchten Beiträge).

Dadurch fließen größtmögliche Anteile der Überschüsse den Versicherten zu.

Die Deutsche Steuerberater-Versicherung hat die Beiträge der Versicherten sehr konservativ angelegt und dadurch die Finanzkrise im vergangenen Jahr sehr gut überstanden. Der Aktienanteil an den Geldanlagen betrug nur 1,2 %.

In meiner eigenen Altersvorsorge ist die Deutsche Steuerberater-Versicherung ein wichtiges Standbein. Nachdem ich nun tieferen Einblick in das Zahlenwerk und nach den Berichten des Vorstandes und Aufsichtsrates weitere Aufschlüsse erhalten habe, bin ich aus Essen mit dem Gefühl abgefahren, dass meine Beiträge dort gut aufgehoben sind und ich beruhigt meinen Rentenzahlungen entgegensehen kann.

*Verbandsmitgliedern, die Fragen oder Anregungen zur Deutschen Steuerberater-Versicherung haben, stehe ich gern zur Verfügung.* 

*Sie erreichen mich unter der Telefonnummer 04824- 38 48 0.*

*Rainer Martens, Krempe*

34

**WAS SONST NOCH INTERESSIERT**

# Haftungsrecht: Die Pflichten im Mandat

*(Fortsetzung aus der letzten Ausgabe der Verbandsnachrichten) Teil 1 Sachverhaltsaufklärung – Abschnitt 2)*

#### *1.5 Buchführung*

Soweit der Steuerberater die Buchführung sowie die Anfertigung von Jahresabschlüssen und -steuererklärungen übernommen hat, muss er den Mandanten rechtzeitig sowie klar und unmissverständlich darauf hinweisen, welche bestimmten einzelnen Unterlagen für eine ordnungsgemäße Erfüllung des Mandats erforderlich sind, damit die Buchführung für das abgelaufene Jahr spätestens innerhalb des ersten Quartals des folgenden Jahres ordnungsgemäß und vollständig abgeschlossene werden kann.1 Auf Unstimmigkeiten in dem ihm vom Mandanten vorgelegten Material muss er achten und diese durch Rückfragen und Erörterung mit dem Mandanten prüfen und klären. Über notwendige Mitwirkungshandlungen zur Einhaltung von Fristen muss der Steuerberater den Mandanten belehren.2

#### *1.6 Lohnabrechnung*

Soweit ein mit der Lohnabrechnung beauftragter Steuerberater irrtümlich davon ausgeht, das bei 2 Mitarbeitern des Mandanten Befreiungen von der gesetzlichen Krankenversicherung vorliegen, weil er insoweit auf die falschen mündlichen Angaben seines Mandanten vertraut, kommt eine Haftung wegen der Nachforderung der nachgeforderten Arbeitnehmerbeiträge sowie der Zuschüsse zur privaten Krankenversicherung nicht in Betracht, wenn der Steuerberater den Mandanten nicht nur beiläufig, sondern nachdrücklich und anhand von Gesprächsnotizen nachweisbar über die sozialversicherungsrechtliche Bedeutung der Befreiung und die Rechtsfolgen belehrt hat, die sich ergeben können, wenn eine Befreiung von der gesetzlichen Krankenversicherung nicht vorliegt.3

#### *1.7 Deklaration*

Der mit der Erstellung der Einkommensteuererklärung betraute Steuerberater muss bei Mandatsbeginn den ehelichen Güterstand des Mandanten ermitteln. Soweit er diese Pflicht erfüllt hat, darf er darauf Vertrauen, dass ihn der Mandant über einem den Güterstand ändernden Vertrag unterrichtet.4

36

#### *1.8 Gestaltungsberatung*

Soweit der Steuerberater eine steuerneutrale Umwandlung gemäß § 20 UmwStG empfiehlt muss er die Nutzungsverhältnisse der beteiligten Rechtsträger vollständig und genau prüfen.

Ein Steuerberater, der als Steuersparmodell den Abschluss eines Beherrschungs- und Gewinnabführungsvertrag gem. den §§ 14ff. KStG empfiehlt muss umfassend über die tatsächlichen und rechtlichen Voraussetzungen und über die Rechtsfolgen des von ihm vorgeschlagenen Modells belehren. Hierzu gehört, dass er sich bei der jeweiligen Erstellung der Jahresabschlüsse darüber vergewissert, ob die wirtschaftliche Eingliederung der Tochtergesellschaft und die Eintragung in das Handelsregister tatsächlich erfolgt sind. Der mit der Beurkundung und Eintragung des Beherrschungs- und Gewinnabführungsvertrages befasste Notar muss für die Nichteintragung in das Handelsregister wegen § 19 I 2 BNotO nicht einstehen, denn die Anmeldung zum Handelsregister ist kein selbständiges Notargeschäft im Sinne von § 24 BNotO (subsidiäre Haftung des Notars bei anderweitiger Ersatzmöglichkeit).5

#### *1.9 Rechtsbehelfs- und Rechtsmittelverfahren*

Soweit der Steuerberater mit der Einspruchseinlegung oder mit der Durchführung eines FG-Verfahrens beauftragt ist, muss er den Zeitpunkt des Zugangs des Steuerbescheids oder der Einspruchsentscheidung klären.

#### *1.10 Mitverschulden des Mandanten*

Den Mandanten trifft ein Mitverschulden an einer mangelhaften Sachverhaltsaufklärung durch den Steuerberater, wenn er schuldhaft seine Informationspflicht verletzt und dieses Informationsverschulden mitursächlich für den eingetretenen Schaden ist.6 Das gleiche gilt bei einer Untätigkeit des Mandanten in einem Bereich, den auch dieser eigenverantwortlich gestalten und überwachen muss. Jeder Gewerbetreibender muss beispielsweise wissen, dass er in seinem

<sup>1</sup> *OLG Düsseldorf, Urteil vom 6.11.2001, 23 U 16/01, juris*  2 *BGH, GI 1992, 59* 

<sup>3</sup> *BGH, GI 2004, 139* 

<sup>4</sup> *BGH, StB 1980, 87* 5 *OLG Düsseldorf, Urteil v. 11.12.2002, 18 U 248/01, juris*

<sup>6</sup> *BGH, GI 1999, 108*

<sup>7</sup> *BGH, GI 1992, 59* 8 *KG Berlin, KGR Berlin 2006, 237*

#### **WAS SONST NOCH INTERESSIERT**

Betrieb Grundaufzeichnungen zu führen und Belege zu sammeln hat.7

Bei der Unterzeichnung der Steuererklärung kommt ein Mitverschulden in Betracht, wenn der Mandant den Steuerberater nicht auf offensichtlich fehlerhafte Sachverhaltsangaben in der Steuererklärung hinweist oder er die Steuererklärungen ohne jede Prüfung der diesen zugrunde liegenden Jahresabschlüsse unter-

zeichnet und deshalb ein Immobilienabgang über Jahre hinweg unentdeckt bleibt.8

*Autor: Rechtsanwalt Michael Brügge (HDI-Gerling), Hamburg Mehr Informationen erhalten Sie bei HDI-Gerling Vertrieb Firmen und Privat AG, Regionaldirektion Hamburg Tel.: (0 40) 4 41 99-5 20 / Fax: (0 40) 4 41 99-5 88* p.

**WAS SONST NOCH INTERESSIERT**

# EuGH: Fremdbesitzverbot bei deutschen Apotheken rechtmäßig – Grund zur Erleichterung für Steuerberater?

er Europäische Gerichtshof hat am 19.5. 2009 entschieden, dass das in Deutschland bestehende Verbot berufsfremder Inhaberschaft von Apotheken mit Europarecht vereinbar ist (Rechtssachen C-171 und C-172/07, Apothekerkammer des Saarlandes u.a.). Der deutsche Gesetzgeber darf sich also dafür  $\Gamma$ 

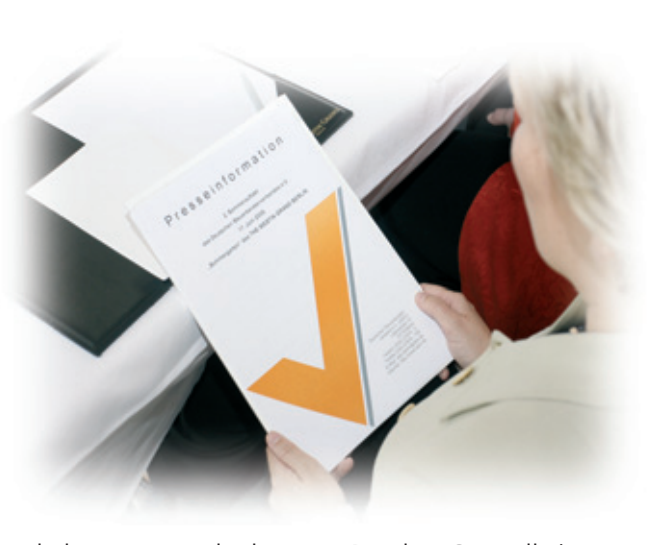

entscheiden, einzig Apothekern zu erlauben, Apotheken zu betreiben. Das Urteil war von den Organisationen der Berufe, in denen ähnliche Kapitalbindungsvorschriften bestehen, so auch bei Steuerberatern, mit Spannung erwartet worden.

Der EuGH stellt zunächst fest, dass es sich beim Fremdbesitzverbot um eine Beschränkung der Niederlassungsfreiheit handelt. Als Rechtfertigungsgrund könne das Allgemeinwohlziel des Schutzes der Gesundheit der Bevölkerung dienen. Den Mitgliedstaaten sei ein Wertungsspielraum zuzuerkennen, auf welchem Niveau sie den Gesundheitsschutz regeln. Innerhalb dieses Wertungsspielraumes sei nicht zu beanstanden, dass der deutsche Gesetzgeber der Ansicht ist, dass die fachliche Ausbildung des Apothekers und seine Haftung mit seiner gesamten beruflichen Existenz Faktoren darstellen, die sein privates Gewinnstreben im Vergleich zu berufsfremden Inhabern dämpfen und damit eine unabhängigere Beratung gewährleisten. Auch die Annahme, dass es Apothekern als Angestellte eines berufsfremden Inhabers möglicherweise schwerfallen könnte, sich erteilten Anweisungen zu widersetzen, sei zulässig.

Am16.12. 2008hatte bereits der Generalanwalt beim EuGH Yves Bot für die Zulässigkeit der deutschen Regelung plädiert (vgl. Die Steuerberatung 2009, S.94). Dass der EuGH die oben genannten Erwägungen zum Schutz der unabhängigen Beratung von Kunden durch Angehörige bestimmter qualifizierter Berufe anerkennt, ist zweifellos zu begrüßen.

Da das Gesundheitswesen jedoch laut EG-Vertrag grundsätzlich der nationalen Gesetzgebungshoheit unterliegt (vgl. Art.152 (5) EG), wäre eine Schlussfolgerung, dass der EuGH im Falle von Steuerberatern zu dem gleichen Ergebnis käme, verfrüht. Das Europarecht räumt auch an anderer Stelle Vorschriften zum Betrieb von Apotheken einen Sonderstatus ein. Entsprechend betont auch der EuGH die Besonderheiten des Arzneimittelmarktes wie die irreversiblen Gefahren bei unnötiger oder Falscheinnahme von Arzneimitteln und hierdurch entstehende Mehrkosten für die Sozialsysteme. Auch wenn die Gewährleistung einer funktionierenden Steuerrechtspflege und der Schutz von Mandanten vor Vermögensschäden Gemeinwohlinteressen darstellen können, gelten für Steuerberater keine europäischen Spezialregelungen.

Im Falle von Optikern (Rechtssache C-140/03) hat der EuGH bereits gegen ein Fremdbesitzverbot entschieden. Der DStV hatte mit seinen Eingaben E 2/08 und E 1/09 gegenüber der Europäischen Kommission die bestehenden Fremdbesitzverbote, aktuell bei Wirtschaftsprüfungsgesellschaften, verteidigt *(vgl. Die Steuerberatung 2008, S.421 und 2009, S.194).*

#### **WAS SONST NOCH INTERESSIERT**

# Leserbrief

eider gibt es viel mehr tägliche Probleme mit der Finanzverwaltung, die uns zusätzlich zu den vielen Steuerrechtsänderungen u. a. die tägliche Arbeit erschweren. Die nachfolgend geschilderten Probleme könnten Gegenstand der nächsten Klimagespräche mit den Finanzämtern sein: L

Die Erinnerungen an die ausstehenden Steuererklärungen durch die Finanzverwaltung beruhen nicht nur auf einem fehlenden Häkchen, sondern auf schlichtweg ungeprüfter Datenübermittlung. In einer Vielzahl von Fällen wurden mir als Steuerberaterin ( ! ) die Erinnerungsschreiben übersandt.

Durch Eingabefehler in den verschiedenen Finanzämtern ist inzwischen fast jeder Einkommensteuerbescheid fehlerhaft. Hintergrund ist nach meinen wiederholten Feststellungen oberflächliche Bearbeitung. Selbstverständlich machen auch wir Fehler, aber diese Häufung bei den Finanzämtern ist auffällig. In dem letzten Jahr wurden solche Fehler mit der EDV-Umstellung entschuldigt. Dies kann 11/2 Jahre später nicht mehr gelten.

In den Einkommensteuerbescheiden weichen die Bearbeiter in den Finanzämtern von den erklärten Angaben erheblich ab, teilweise ohne Erläuterung, teilweise nur mit wagen Hinweisen. Dies ist besonders deshalb nicht nachzuvollziehen, da wir den Erklärungen in der Regel den Hinweis beifügen, sich bei offenen Fragen an uns zu wenden. Von diesem Angebot wird viel zu wenig Gebrauch gemacht.

Hier liegt ein klarer Verstoß gegen den Grundsatz des rechtlichen Gehörs vor. Wiederholt sah ich mich in solchen Fällen zu einem Rechtsbehelfsverfahren gezwungen und habe auf den Verstoß verwiesen.

Wiederholt sind inkompetente Bearbeitung von Steuererklärungen und unmögliches Verhalten von Bearbeitern der Finanzämter am Telefon aufgefallen. Der Schriftwechsel war teilweise eine Zumutung.

Das Datum in den Steuerbescheiden ist nach der EDV-Umstellung ganz oben am Blattrand, so dass bei dem Kopieren regelmäßig das Datum fehlt. Zu der "Leserlichkeit und Übersichtlichkeit" der Bescheide nach der EDV-Umstellung möchte ich mich nicht äußern. Es würden mir zu viele Mängel einfallen!

Vermehrt erreichen uns Schreiben der Finanzämter ohne Datum.

Häufig gehen Umbuchungsmitteilungen zu Steuerbescheiden einige Tage vor den Bescheiden ein. Eine gemeinsame Versendung würde unseren Arbeitsanfall und die Kosten der Finanzverwaltung reduzieren.

Manuelle Vorauszahlungsbescheide sind wiederholt falsch. Deren Richtigstellung kostet unsere Zeit, die wir in vielen Fällen nicht angemessen in Rechnung stellen können.

Diese Punkte geben einen kleinen Überblick unserer täglichen Probleme. Viele währen vermeidbar.

Mit ist auch klar, dass der Druck und teilweise die Frustration in den Finanzämtern belastend sind. Die Situation der Steuerberater ist durch die Flut an Informationen, Änderungen usw. nicht anders. Für uns kommt manchmal die Anspruchshaltung unserer Mandanten und die Kostenseite als Problem hinzu. Deshalb habe ich den Bearbeitern in den Finanzämtern immer wieder versucht zu vermitteln, letztendlich sitzen wir alle in dem gleichen Boot. Es geht um die Sache und darum, dass wir gemeinsam ein sachgerechtes Ergebnis erreichen. In vielen Fällen habe ich Einzelne zu einem Umdenken bewegen können und in der Folge konnten auch schwierige Fälle gemeinsam sachgerecht gelöst werden.

Immer wieder habe ich die Bearbeiter in den Finanzämtern in Einzelfällen auch darauf hinweisen müssen, dass sie Dienstleister sind. Die Behörden sind für die Bürger da. Wir als Steuerzahler kommen für das sichere und gute Gehalt der dort Beschäftigten auf. Dafür kann Leistungsbereitschaft, Interesse und Engagement erwartet werden.

Trotz aller Probleme kann ich bei einem Vergleich der Zusammenarbeit zwischen uns Steuerberatern und der Finanzverwaltung seit den siebziger Jahren und heute ganz klar feststellen, es ist eine erhebliche Verbesserung eingetreten. Viele Sachbearbeiter sind kompetente Ansprechpartner und erkennen unsere Arbeit an.

#### **WAS SONST NOCH INTERESSIERT**

Ihnen ist bewusst, dass durch unsere Bearbeitung

- bei der Sachverhaltsaufklärung,
- Prüfung der Rechtslage in fraglichen Fällen,
- der Einkunftsermittlung,
- den Steuererklärungen

u. v. m.

den Bearbeitern in den Finanzämtern in großem Umfange Arbeit abgenommen wird und sich ihr Zeitaufwand für die Fälle erheblich reduziert.

m.

*Mit freundlichen Grüßen Mathilde Heckmann-Janke, Kiel*

#### **KLEINANZEIGEN**

**+ + + + Angebote + + + +**

BWL- und Jurastudenten/-innen – Wir, die DanRevision-Gruppe, mit rund 90 Mitarbeiterinnen und Mitarbeitern beraten bei allen Fragen zum Steuerrecht und der betriebswirtschaftlichen Beratung. Wir bieten BWL- und Jurastudentinnen und -studenten im Hauptstudium mit den Studienschwerpunkten Steuern, Wirtschaftsprüfung oder Informatik die Möglichkeit, in Flensburg-Handewitt, Husum-Mildstedt, Schleswig, Hamburg oder Kiel, ein Praktikum zu absolvieren. Voraussetzungen: Engagement, selbständiges Arbeiten, Motivation, Teamwork und Humor. Gute Dänisch- oder Englischkenntnisse machen Sie für uns besonders interessant.

"Groß heißt nicht unpersönlich - bei uns steht der Mensch im Mittelpunkt unserer Praxis"! Weitere Informationen über uns und unsere Unternehmensgruppe unter www.danrevision.com.

Steuerfachangestellte/r – Steuerfachangestellte (m/w), Steuerfachwirt ( m/w) mit Berufserfahrung und Datevkenntnissen zur Bearbeitung von FiBu/JA/ESt-Erklärungen in Vollzeit gesucht. Es erwartet Sie eine interessante und abwechslungsreiche Beschäftigung mit der Möglichkeit zum selbständigen Arbeiten, ein angenehmes Betriebsklima und eine leistungsgerechte Vergütung. Wir freuen uns auf Ihre aussagefähige Bewerbung. Wehnsen & Plath , 22941 Bargteheide, Ansprechpartner Frau Plath, Tel. 04532- 28280, E-Mail: stb.wehnsen-plath@datevnet.de

Pflichtpraktikum oder freiwilliges Praktikum für Studentinnen / Studenten der FH Flensburg – In meiner Kanzlei biete ich einer Studentin / einem Studenten die Möglichkeit, ein freiwilliges oder Pfl icht-Praktikum zu absolvieren. Sie werden – bei entsprechendem Wunsch - in allen Bereichen einer Steuerberatungskanzlei tätig. Kanzlei Stephan Hübscher, 24975 Husby / Flensburg, Ansprechpartner: Stephan Hübscher, Tel. 0 46 34 - 93 66 40, E-Mail: s.huebscher@huebscher-stb.de

Steuerfachangestellte/r – Fachangestellte (m/w), Fachwirt (m/w) und Bilanzbuchhalter (m/w) mit Berufserfahrung, DATEVund MS-Office-Kenntnissen für 36 Std./Woche. Der Aufgabenbereich umfasst die FiBu/JA/ESt-Erklärungen. Es erwarten Sie ein angenehmes Arbeitsklima, regelmäßige Fortbildungsveranstaltungen und leistungsgerechte Vergütung. Wir freuen uns auf Ihre Bewerbung. Ahrens und Sass Steuerberatungsgesellschaft mbH, z. H. Frau K. Klug, Steuerberaterin, Rosengarten 10, 22880 Wedel, Tel.: 04103/2209, E-Mail: klug@ahrens-und-sass.de

Steuerfachangestellte/r – Die DANTAX GmbH – eine der führenden Steuerberatungskanzleien in der steuerlichen Beratung dänischer Betriebe, die in Deutschland tätig sind – sucht Fachangestellte (m/w), Fachwirte (m/w), und Bilanzbuchhalter (m/w) für die Erstellung von Jahresabschlüssen, Steuererklärungen und Finanzbuchführungen. Kenntnisse der dänischen Sprache sowie MS-Office sind wünschenswert. Weitere Informationen unter www.dantax.dk/jobs.htm Bewerbungen bitte per E-Mail an: m.petersen@dantax.dk

Steuerfachangestellte/r – Wir suchen per sofort eine/n Steuerfachangestellte/n in Teilzeit (20 Std./Woche). Der Aufgabenbereich umfasst vornehmlich die Lohn- und Finanzbuchhaltung. Unsere Kanzlei befi ndet sich zentral und verkehrsgünstig (nahe Dammtorbahnhof). Es erwartet Sie ein spannendes und attraktives Umfeld. Bewerbungen bitte an WP StB Stephan Radny, Mittelweg 177, 20148 Hamburg, Tel.: 040/41125567-0

Steuerfachangestellte/r – Wir suchen eine/n qualifizierte/n Steuerfachangestellte/n. Kommunikationsstärke, Freundlichkeit und Erfahrungen mit DATEV/MS-Office bringen Sie mit. Wir bieten eine abwechslungsreiche, eigenverantwortliche Tätigkeit, modernen Arbeitsplatz in einem sehr attraktiven Umfeld auf der Insel Fehmarn. Ihre persönliche Fortbildung unterstützen wir selbstverständlich nachhaltig. wetreu NTRG Ostholstein, z. H. Herrn WP/ StB Lars carstensen, Osterstraße 47, Burg, 23769 Fehmarn, Tel. 04371/86400, L.Carstensen@wetreu.de

Steuerberater/in – Steuerberater, selbständig, 48 Jahre, sucht freundliche Berufskollegen/Berufskollegin in Flensburg zwecks gemeinsamer Berufsausübung. Zuschriften unter *Chiffre 4/2*

Steuerbereater/in — StFW — Steuerfachangestellte — Freie Mitarbeit – Die DanRevision-Gruppe ist derzeit in SH und HH mit ca. 90 Mitarbeitern aufgestellt und sucht für die Standorte in Flensburg-Handewitt, Husum, Schleswig, Hamburg und Kiel Steuerberater, -fachwirte und -fachangestellte. Bereichern Sie unser Team mit Ihrem Wissen und Ihren Fähigkeiten.

Die Beherrschung der dänischen Sprache ist erwünscht, aber auch bei uns erlernbar. Der Schlüssel zum Erfolg sind die Menschen – bei uns steht der Mensch im Mittelpunkt unserer Praxis. Wir freuen uns über Ihre Kontaktaufnahme: Ralph Böttcher ralph.boettcher@danrevision.com www.danrevision.com

Steuerfachangestellte/r – StB-Ges. in Bad Oldesloe sucht eine/n Fachangestellte/n oder Fachwirt/in zum nächstmöglichen Termin, für die qualifzierte Bearbeitung von Fibu/Lohn/JA/StErklärungen. DATEV und Office-Kenntnisse erforderlich. Engagement, Teamfähigkeit und Freude an der Arbeit erwünscht. Es warten helle, freundliche Büroräume und ein modern ausgestatteter Arbeitsplatz auf Sie. Wir sind ein junges dynamisches Team (2 StB und 10 MA) und freuen uns auf Ihre Bewerbung: info@holldorf-kollegen.de

Steuerberater/in – Steuerberatungsgesellschaft sucht junge/n Berufskollegin/en zur weiteren Verstärkung. Teamfähigkeit und Spaß an der Mandantenbetreuung wird vorausgesetzt. Zuschriften bitte per Email an jh.Beeth@beeth-partner.de

#### **KLEINANZEIGEN**

Steuerfachwirt/in – Zu den Aufgaben, Erwartungen und was wir Ihnen bieten lesen Sie bitte unsere ausführliche Stellenausschreibung in der Stellenbörse im Internet unter www.stbvsh.de. Kanzlei Friedrich-Wilhelm Lescow, Steuerberater, 21509 Glinde, Ansprechpartner: Herr Lescow, Telefon (0 40) 7 11 83 00

Steuerfachangestellte/r, Auszubildender – Hirsch & Kollegen Steuerberatungs GmbH, 24837 Schleswig, Ansprechpartner Armin Weitkamp, Tel.: 04621 9554-0, E-Mail: info@whk-schleswig.de

Mitarbeit – Kleine Sozietät im Kreis Pinneberg mit 2 Sozien sucht qualif. Mitarbeiter/in in Vorbereitung auf StB-Examen ab 1.10.09 oder später. Angestrebt wird der Aufbau eines/r Nachfolgers/in für einen in absehbarer Zeit aus Altersgründen ausscheidenden Sozius. *Chiffre 682*

Steuerfachangestellte/r – Ihre Aufgaben: Erstellung von Finanzbuchhaltungen und Steuererklärungen, Spezialbereich: gewerbliche Unternehmen, Ihr Profil: vertraut mit EDV, Windows, Excel und Word, selbstständiges und zuverlässiges Arbeiten. Wir bitten um eine schriftliche Bewerbung. Stingl-Scheinpflug-Bernert, 24109 Melsdorf, Ansprechpartner Volker Scheinpflug, Tel.: 04340-40700, E-Mail: info@stingl-scheinpflug.de

**+ + + + Gesuche + + + +**

Steuerberater/in – Raum nördl. S-H, Steuerberater, ungekündigt, mehrj. Berufserfahrung sucht neue Herausforderung. Spätere Beteiligung erwünscht, aber nicht Voraussetzung. PLZ 258.. Zuschriften unter *Chiffre 947*

Steuerfachangestellte/r – Suche beruflichen Wiedereinstieg in Teilzeit in Bad Oldesloe. Lehre als Steuerfachangestellte vor 17 Jahren. Jetzt Fortbildung zum Finanzbuchhalter abgeschlossen. 23843 Bad Oldesloe. Zuschriften unter *Chiffre 938*

Steuerberater/in – Steuerberater, Dipl.-Kfm., Steuerfachgehilfe, Ende 30, langjährige Erfahrung in der Gestaltungsberatung, Steuerdeklaration und Prüfung bei WP/StB sucht aus ungekündigter Position heraus eine neue Herausforderung im Bereich HL/SE/OD. Zuschriften unter *Chiffre 753*

Steuerberater/in – Steuerberaterin (48, gelernte Steuerfachangestellte, geprüfte Bilanzbuchhalterin) mit langjähriger und vielseitiger Berufserfahrung, auch vertraut mit Praxisführung, sucht aus ungekündigter Stellung eine neue berufliche Herausforderung im südlichen Schleswig-Holstein. Zuschriften unter *Chiffre 752*

Kaufgesuch – Steuerberaterin sucht Mandantenstamm oder Praxis im Kreis Pinneberg zu den handelsüblichen Konditionen. Angebote bitte an: Iris.Kor@stb-kor.de

Steuerberater/in – Steuerberaterin mit eigener Kanzlei sucht Kollegin/en mit Kanzlei zur Gründung einer Bürogemeinschaft in Pinneberg. Mein Büro ist direkt in der Pinneberger Innenstadt, jedoch wäre auch ein Umzug in andere Büroräume für mich möglich. Ich nutze Datev und bin seit gut zehn Jahren selbständig tätig. Zuschriften gerne per E-Mail unter: kathrin.moewius@tonline.de, alternativ Telefon 0172-4029447.

Steuerberater/in – Steuerberaterin, langjährige Berufs- und Praxistätigkeit, Erfahrung in Mitarbeiterführung, WP, IFRS, US-GAAP, Gestaltungsberatung uvm. sucht umzugsbedingt neuen Wirkungskreis in PLZ-Raum 24. Gern freie Mitarbeit bei StB(G)/ WP(G), Wahrung des Mandantenschutzes selbstverständlich. Zuschriften unter *Chiffre 729*

Mitarbeiterin – Dipl.Bw. – Dipl.-Betriebswirtin (FH), 35 J., mit Berufserfahrung bei einer mitelständischen StBG/WPG (Erstellung von JA und StErkl., Wirtschaftsprüfung, Insolvenzen) in ungekündigter Stellung sucht neuen Wirkungskreis in/um Kiel (gern in Teilzeit). Zuschriften unter *Chiffre 726*

#### **Alle Chiffre-Zuschriften an:** *Steuerberaterverband Schleswig-Holstein e.V. Postfach 4226, 24041 Kiel*

Alle Kleinanzeigen veröffentlichen wir auch im Internet unter: *www.stbvsh.de.* Der Vorteil ist für Sie, dass die Anzeigen unmittelbar nach Eingang in der Geschäftsstelle dort veröffentlicht werden. *Dieser Service ist für Verbandsmitglieder kostenlos.* Kooperation – Verbandsmitglieder finden interes-

sante überregionale Kooperationsangebote auch im Internet unter *www.stbdirekt.de* unter dem Menüpunkt "Foren". Sie können dort auch Ihr eigenes Kooperationsangebot selbst eintragen und kostenlos veröffentlichen.

#### **Praxisveräußerung / Praxisgesuch**

Im Internet haben wir für Sie auf unserer Seite www.stbvsh.de einen Link eingerichtet zur

#### *Praxenbörse*

Dort finden Sie aktuelle bundesweite Praxisgesuche und -angebote und können sich auch online selbst in diese Börse eintragen. Der Eintrag in die Börse ist ein kostenloser und unverbindlicher Service des Steuerberaterverbandes.

Insbesondere Praxisangebote erhalten erfahrungsgemäß im Durchschnitt mindestens 5 bis 10

Zuschriften von Berufskollegen, die an einer Übernahme interessiert sind.

Diesen Service können Sie auch nutzen, wenn Sie selbst keinen Zugang zum Internet haben. Wir sen-

den Ihnen gern ein Fax-Formular für den Anzeigenauftrag und übernehmen dann für Sie den Eintrag ins Internet. Die Chiffre-Zuschriften erhalten Sie dann per Post von uns. Bitte rufen Sie uns an (04 31) 99 79 70

#### **DAS (ALLER-) LETZTE**

## *Das Holsteiner Grundgesetz*

**Artikel 1** *Sieh den Tatsachen ins Auge! Dat is nu mol so!*

**Artikel 2** *Habe keine Angst vor der Zukunft! Dat kümmt as dat kümmt.*

**Artikel 3** *Lerne aus der Vergangenheit! Dat is noch jümmers good gahn.*

**Artikel 7** *Füge Dich in dein Schicksal! Wat wullt du moken.*

**Artikel 8** *Achte auf deine Gesundheit! Överdriev dat nich!*

**Artikel 9** *Stelle immer erst die Universalfrage! Wat schall dat?*

**Artikel 4** *Jammere den Dingen nicht nach! Wat wech is is wech.*

> **Artikel 5** *Sei offen für Neuerungen! Nix blivt so as dat weer.*

#### **Artikel 6**

*Sei kritisch, wenn Neuerungen Überhand nehmen! Kennt wi nich, bruk wi nich!*

**Artikel 10** *Komme dem Gebot der Gastfreundschaft nach! Kumm, ik geev een ut.*

**Artikel 11** *Bewahre dir eine gesunde Einstellung zum Humor! Dor lachs di dood.*

*Wir danken Günter Beuck, Itzehoe, für die Übertragung ins Plattdeutsche.*